# Návrh a realizace vzdáleného experimentu pro vzdělávací účely

Vypracoval: Bc. Ladislav Janoštík Ročník: 2. ročník – prezenční studium Vedoucí práce: PhDr. PaedDr. Jiří Dostál, Ph.D.

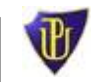

**Diplomová práce Univerzita Palackého V Olomouci 2014 Pedagogická fakulta**

### **Prohlášení:**

Prohlašuji, že jsem diplomovou práci vypracoval samostatně a že jsem použil jen uvedených pramenů a literatury.

Ve Kvasicích dne 5. února 2014 ……….………………….

Ladislav Janoštík

### **Pod**ě**kování:**

Rád bych poděkoval svému vedoucímu práce PhDr. PaedDr. Jiřímu Dostálovi, Ph.D. za spolupráci a odbornou pomoc při tvorbě této diplomové práce. Dále Mgr. Věře Janoštíkové za gramatickou korekturu

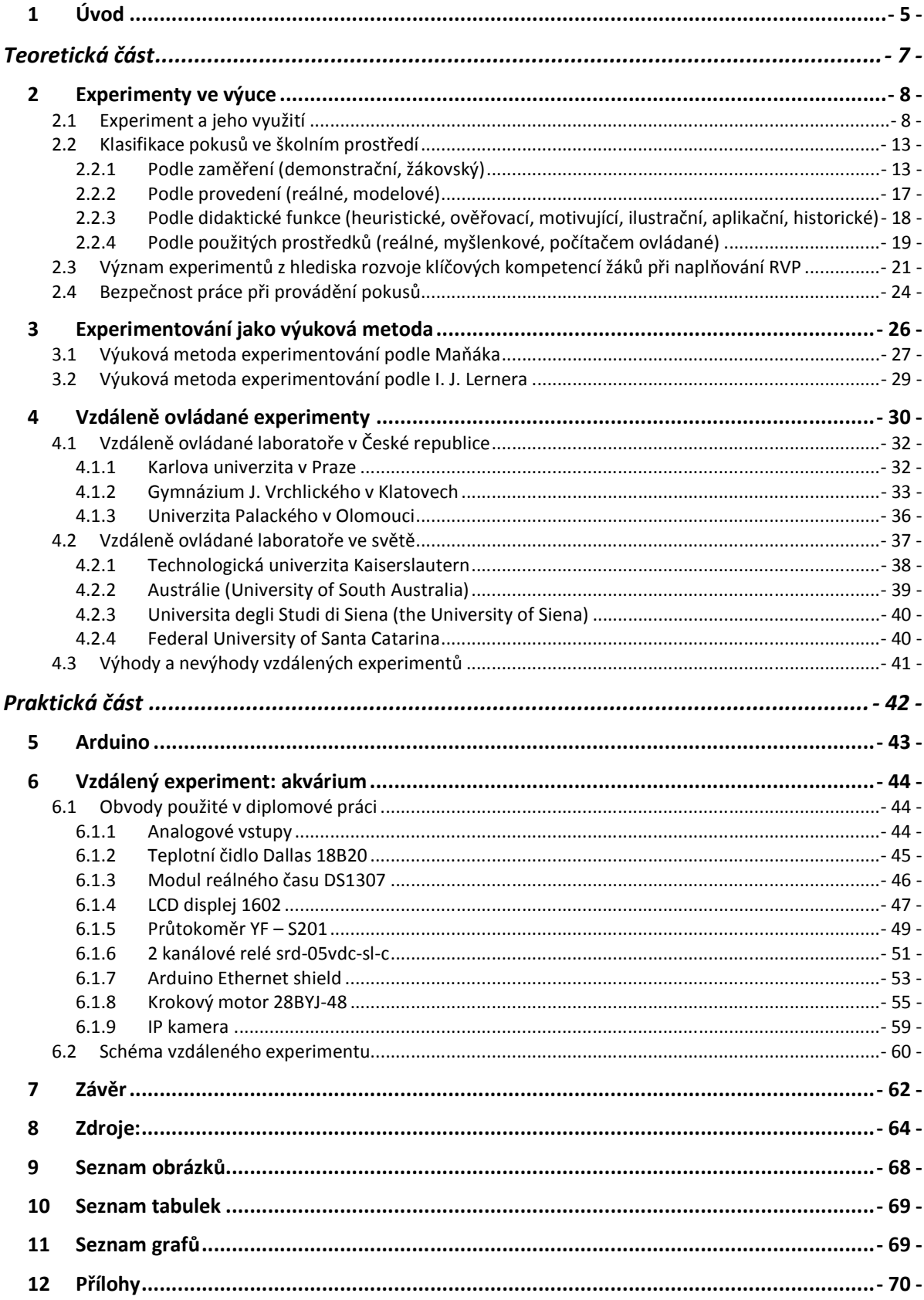

### **1 Úvod**

Mohutný rozmach internetu v posledních dvaceti letech způsobil, že počítač připojený k celosvětové počítačové síti se stal běžnou součástí našeho života a značnou mírou jej ovlivnil. Neustálé zrychlování internetu nabízí nové možnosti - komunikace již není omezena pouze na textovou rovinu, ale lze přenášet obrazové a zvukové informace v reálném čase. Tento trend by se měl promítnout i v oblasti školství. V našem školském systému ještě stále převládá tradiční způsob vyučování, kde je učitel hlavním činitelem vyučování a formou výkladu předkládá žákům informace.

Tito žáci z tzv. Generace Y (narozeni v letech 1985 – 1995) jsou zvyklí používat informační technologie od útlého věku. Ovládají nejnovější technologické novinky, hrají online hry, téměř non-stop jsou online, bez pomoci "Google" nezačnou nic řešit, Internet mají jako externí mozek. Pro tyto žáky může pohled na tabuli s křídou a učitele zahrnujícího je nezáživnými fakty působit nudně a předem ztrácí o tyto předměty zájem. Kvalitní učitel by od žáků neměl chtít pouze správné odpovědi, ale měl by se umět i správně ptát. Jedním ze způsobů, jak přiblížit žákům učivo zajímavou formou, je podřídit se jejich trendům. Vzdálený experiment tuto podmínku splňuje, jelikož se jedná o pokus, při kterém jsou využívány informační technologie. Při využití vzdáleného experimentu žáci sledují online probíhající pokus a mohou do něho zasahovat. Zároveň si pro ně nejbližší formou osvojují i jinak náročné učivo.

I přes tato pozitiva vzdáleného experimentu není tento styl výuky na českých školách příliš rozšířený. Zabývá se jím jen malé procento základních škol. Příčina může být jak v technické, tak v ekonomické náročnosti. Technický experiment je také náročný na pravidelnou údržbu a kontrolu jeho funkčnosti.

Cílem této diplomové práce bude vytvoření teoretické báze k problematice vzdáleně ovládaných experimentů včetně vymezení základní terminologie.

Dalším mým cílem bude vysvětlit základní princip vzdáleně ovládaného experimentu, charakterizovat jeho základní výhody a nevýhody, popsat jednotlivé prvky experimentu a popsat postup při jeho tvorbě.

Posledním cílem diplomové práce je připravit tzv. vzdáleně ovládaný experiment, který může sloužit jako demonstrativní pomůcka v hodinách technické výchovy popř. fyziky, přírodopisu nebo třeba ekologie ve vyšších ročnících ZŠ a na středních školách. Jedná se o

akvárium, které lze monitorovat a ovládat online z jakéhokoliv místa na světě pomocí webového prohlížeče. Pro realizaci experimentu byl použit programovatelný čip Arduino. Tento čip je svou nízkou pořizovací cenou a jednoduchostí ideální didaktickou pomůckou při výuce technických předmětů na všech typech škol. Modul se vyznačuje svou praktičností, univerzálnosti a širokou veřejnou základnou. Ke svému chodu využívá dnes nejpoužívanější programovací jazyk C a dokáže využít moderní technologie jako Bluetooth nebo Wi-fi. Díky možnosti komunikace s běžným počítačem je tento čip vhodný i k realizaci počítačem vzdáleně ovládaných experimentů. Tyto experimenty zvyšují zájem o technické předměty, které nejsou u některých žáků v oblibě a zvyšují jejich atraktivitu.

# **Teoretická část**

#### **2 Experimenty ve výuce**

#### **2.1 Experiment a jeho využití**

Experiment je podle Maňáka (1994, s. 18) chápán jako objevování něčeho nového postupným zkoušením. V tomto významu se experimentem rozumí určitá aktivní činnost, určitý druh praxe, jíž člověk záměrně působí na objekty svého hmotného prostředí. V užším slova smyslu lze experiment chápat jako řadu činností umožňujících a zajišťujících systematické a cílevědomé pozorování s cílem odhalit zákonitosti jeho chování. (Bernard, Horáková, 1994, s. 6).

Protože vzdělávání prochází kontinuálními změnami, které vycházejí z měnících se charakteristik žáků, potřeb společnosti a technologických možností, je experimentování stále populárnější výuková metoda ve školském prostředí. (Dostál, 2013, s. 9). *,,Velmi významná je také potřeba zvýšení zájmu žáků o přírodovědné a technické obory, což vyplývá nejen z výzkumné sondy zadané Ministerstvem školství, mládeže a tělovýchovy ČR, ale i z prací řady autorů."* (Dostál, 20013, s. 9).

 Dle nedávného výzkumu (Hofer, Svoboda, 2008, s. 40) učitelů technických předmětů 35 % dotazovaných zodpovědělo, že experiment ve své výuce používá občas. Pozitivní zjištění je, že téměř vždy provádí pokusy více jak čtvrtina učitelů. Nezbytnou podmínkou úspěchu demonstrace je, aby o ni měli žáci zájem a aktivně se jí účastnili. Podle Kašpara (1978, s. 188 - 189) by měl být demonstrační experiment jednoduchý, názorný, pochopitelný a přesvědčivý.

*,,Zařazení experimentu do výuky umožňuje žákům seznámit se se základními praktickými postupy a metodami práce v příslušné oblasti lidského konání a slouží jako prostředek k získávání nebo ověřování teoretických znalostí žáka. Díky tomu, že je zkušenost získávána přímo, umožňuje trvalé a důkladné osvojení objevených poznatků."* (Dostál, 2013, s. 11)

Experimentováním ve výuce nedochází k přijímání učiva pouze jedním smyslem (u výkladu sluch, u čtení z učebnice zrak), nýbrž zapojování více smyslů zároveň (zrak, sluch, hmat, čich nebo i chuť). Kombinací více smyslů zvyšuje šanci na pochopení daného učiva.

Lojová (2001, s. 46 - 54) klasifikuje styly učení podle percepční preference na:

#### **1. Vizuální typ**

#### Heslo: vidět

Tito žáci upřednostňují písemné instrukce a učení se z textu častěji, než ze slyšeného. Spoléhají se na zrakovou paměť, potřebují informace v obrazové podobě a výklad učitele si spojují se zrakovými podněty. Učí se vytvářením schémat, diagramů, obrázků a grafů, které jim usnadňují pochopení. K učení používají barevné zvýrazňovače, videa, internet nebo lístečky. Dobře se také orientují v prostoru, mají dobrý hudební sluch a lépe se učí cizím jazykům.

#### **2. Auditivní typ**

#### Heslo: slyšet

Nejefektivnější přijímacím smyslovým kanálem je sluch. Žák si většinu látky zapamatuje již z výkladu, domácí příprava nemusí být tak intenzivní. Pro efektivní učení je vhodné čtení a učení se nahlas, poslouchání nahrávek nebo diskuse se spolužáky. Výbornou učební pomůckou může být také sledování filmů nebo dokumentů.

#### **3. Kinestetický typ**

#### Heslo: dotknout se

*"Žáci tohoto typu si potřebují spojovat učení s pohybem, což znamená, že nejefektivnější pro ně je zážitkové učení, učení doprovázené experimentováním."* (Lojová, 2001, s. 53). Výborně si pamatují to, co si sami zapsali, vypočítali, vytvořili. Mají rádi laboratorní práce a žákovské experimenty. Při učení často mění polohy, chodí, používají ruce a nohy. Mají tendenci si učivo osahat, změřit, vyzkoušet. Mohou si vytvářet různé kartičky, se kterými různě manipulují. Platí pro ně motto: "Řekni mi a já to zapomenu. Ukaž mi a já si zapamatuji. Nech mne to dělat a já to pochopím."

V roce 2012 (Vitoulová, 2012, s. 53 - 61) byl proveden výzkum žáků základních škol.

Z dotazníku žáků ZŠ vyplynulo, že kinestetický styl výuky preferuje 34 % žáků, přitom je viditelná korelace věku a preference kinestetického stylu, kdy se zvyšujícím se v ěkem dotázaných přibýval preferovaný styl kinestetický (u žáků 6. třídy tento styl preferovalo 23% žáků, u žáků 7. třídy 28,6% a u žáků 9. třídy tento styl preferovalo dokonce 38,5 % žáků).

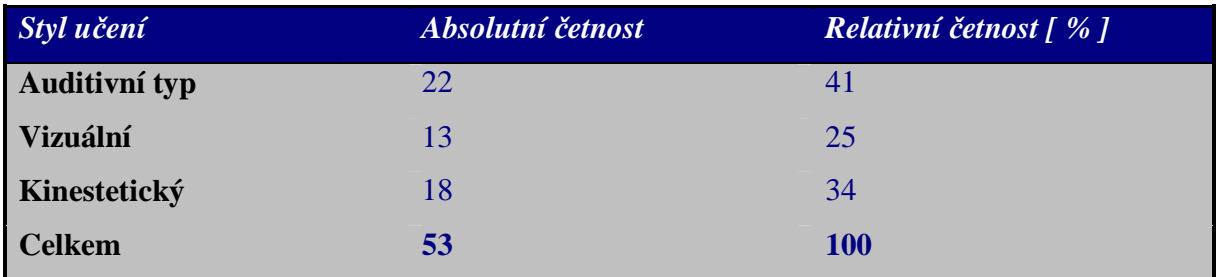

**Tabulka 1Preferovaný učební styl žák ů ZŠ**

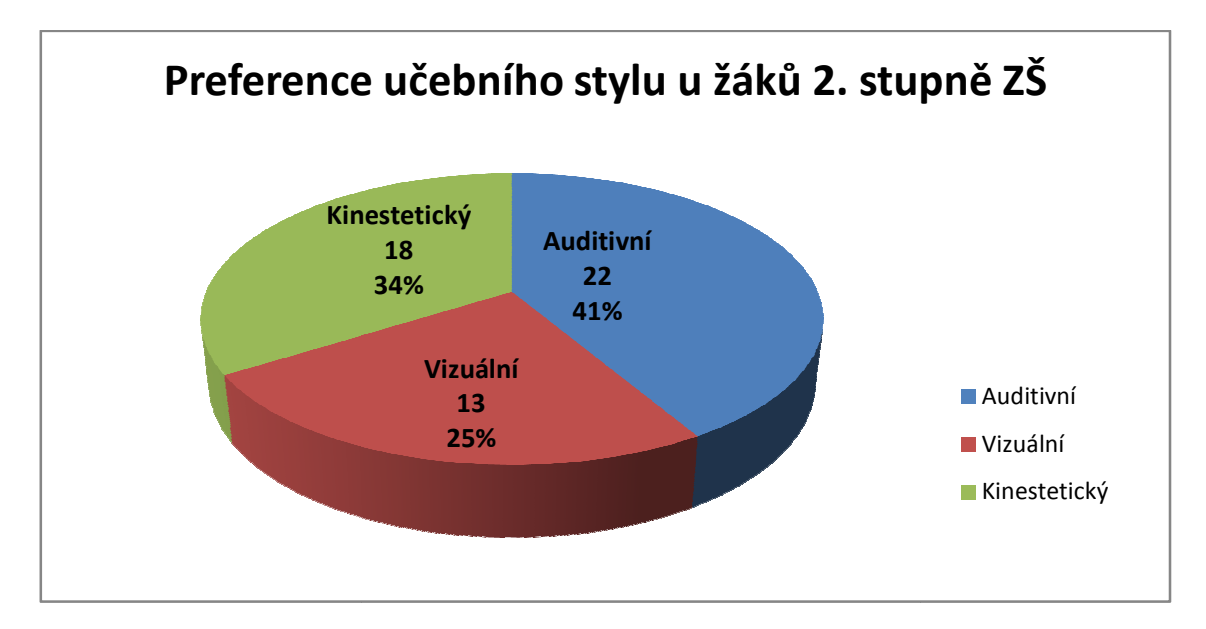

**Graf 1 Preference učebního stylu u žák stylu ů 2. stupně ZŠ**

 Problematikou se zabýval také mezinárodně uznávaný odborník na audio-vizuální materiály ve výuce z Ohio State University, Edgar Dale, a ze svých výzkumů sestrojil ,,Kužel učení". První verze z roku 1946 (viz. Obrázek 1) zobrazovala průběh získávání zkušeností od konkrétního k abstraktnímu.

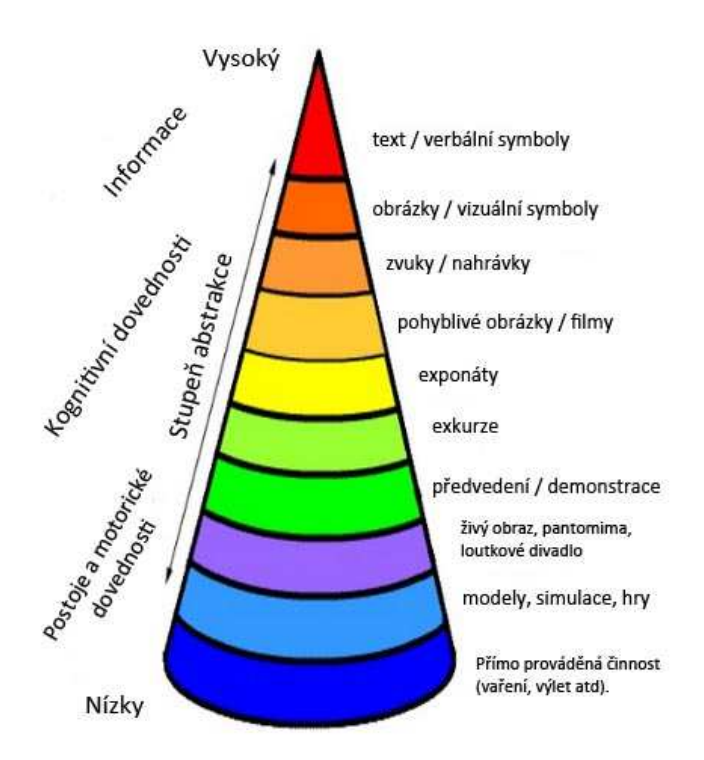

**Obrázek 1 První model Daleho kuželu**  (Zdroj: educ.ualberta.ca, přeložil L.Janoštík)

V roce 1969 tento model rozšířil**.** Daleův kužel nyní zobrazuje vzájemný vztah užité vyučovací metody a efektivnosti vyučování. Efektivnost vyučování je závislá na okolnosti, zda se vyučovací metoda blíží realitě, reálné situaci. Vyučovací metoda je tím účinnější, čím více se přibližuje skutečnému životu. Když se pohybujeme v kuželu směrem od jeho dna vzhůru k vrcholu, efektivnost vyučování postupně klesá: nejprve se člověk učí z pozice účastníka nějaké reálné situace, pak se přesuneme k člověku, který se učí z pozice pozorovatele nějaké skutečné události, pak k člověku jako pozorovateli zprostředkované události (události prezentované skrz nějaké médium) a konečně k člověku pozorujícímu symboly, které danou skutečnost (událost) reprezentují. (Ovsenák, 2007)

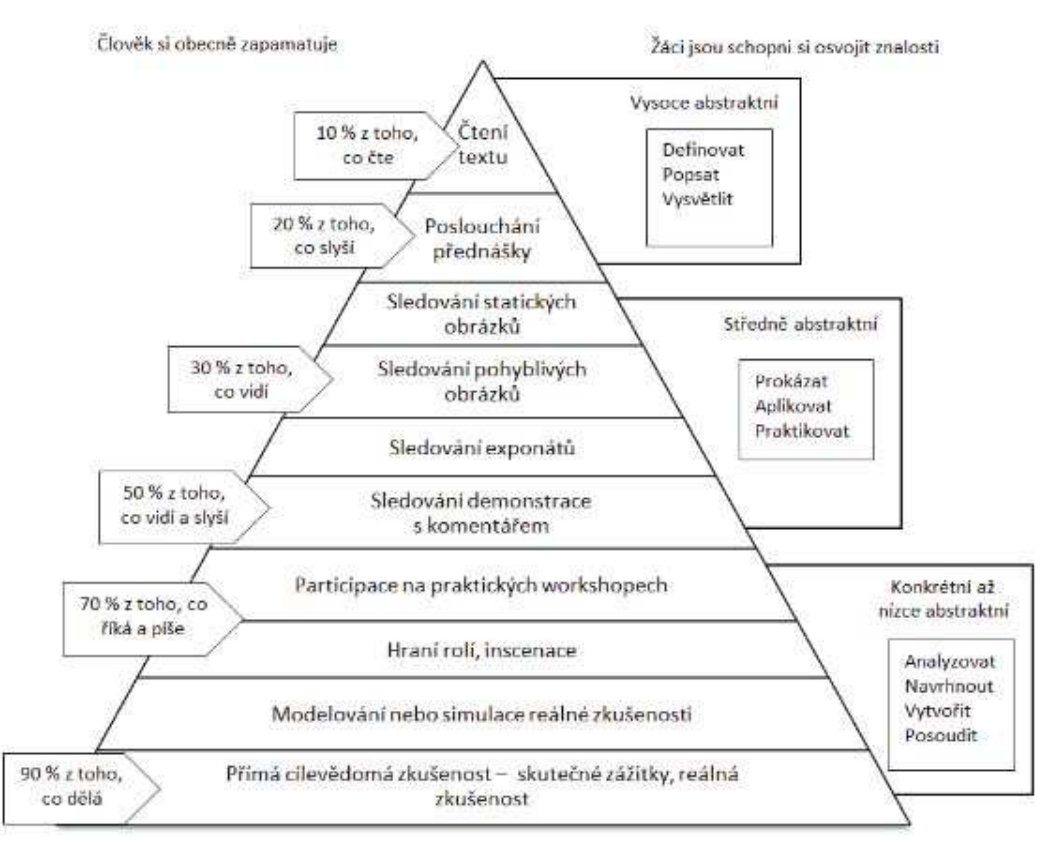

#### **Obrázek 2 Daleho kužel** (přeložil a graficky upravil J.Dostál)

V roce 1994 (Richardson, 1994) byl proveden průzkum 77 respondentů ve věku 35 – 65 let, jakou metodu považují za nejefektivnější. Většina respondentů označila praktickou činnost. (viz. Tabulka 2)

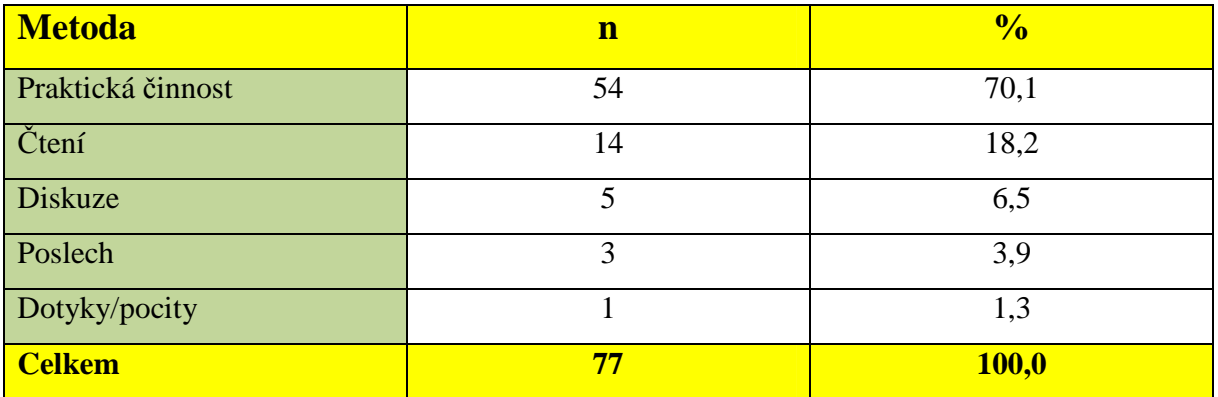

**Tabulka 2 Preferovaný způsob učení respondentů ve věku 35 - 65 let** 

#### **2.2 Klasifikace pokusů ve školním prostředí**

#### **2.2.1 Podle zaměření (demonstrační, žákovský)**

#### **a) Demonstrační**

Demonstrační experiment svým významem předčí nejrůznější typy žákovských pokusů. Většinu demonstrací provádí učitel sám, žáci zůstávají na svých místech. Pokud je žáků vyšší počet, je třeba zajistit, aby všichni dobře viděli, uspořádat jejich seskupení např. i tak, že někteří budou přizváni k demonstračnímu stolu. Při náročnějších experimentech učitel využívá asistence jednoho nebo dvou žáků. (Svoboda, Kolářová, 2006, s. 93 – 95).

Demonstrační experimenty jsou nezbytné při rozvíjení schopnosti plánovitého a cílevědomého pozorování. Vyučující při nich usměrňuje pozornost žáků i jejich myšlení na řešení cíle experimentu. Jsou také ukázkou vzorné pracovní techniky učitele, kterou pak sami napodobují při vlastním experimentování.

Jednou z podmínek metodické úspěšnosti demonstračního experimentu je, aby předváděné jevy a objekty byly všem žákům dobře viditelné. K dosažení této podmínky je vhodné využít vyvýšené místo pro pokus např. speciální demonstrační pult. Aby se žáci mohli soustředit i na detaily experimentu, je nutná volba vhodného pozadí a správného osvětlení. Po skončení je třeba experiment zhodnotit a využít ho k závěrům, které by měli vyvodit samotní žáci.

#### **Didaktické požadavky na demonstrační pokus** (Svoboda, Kolářová, 2006, s. 106 – 108)

- a) Pokus má být organickou součástí vyučovacího procesu Pokus se má provádět v době, kdy je účinek pokusu optimální. Není vhodné odkládat pokus na další, či kumulovat více pokusů a jejich následné provedení najednou.
- b) Pokus má být připraven a proveden tak, aby byl jednoduchý, názorný, přesvědčivý a pochopitelný. Není – li tomu tak, je třeba pokus znova pečlivě připravit a pak provést. Pokud není pokus jednoduchý, je nutno ho rozložit na dílčí části.
- c) Pokus je třeba několikrát opakovat pro děje, které probíhají velmi rychle
- d) Žák má být pro pokus přiměřeně motivovaný a aktivně se má pokusu zúčastnit *"Cílem provádění pokusu není jen, aby žák pokus viděl, případně ho provedl sám, ale aby chápal pokus jako jednu z metod získávání poznatků."* (Svoboda, Kolářová, 2006, s. 107). Tento hlavní motiv experimentální výuky je doplňován vedlejšími motivy jako např. příprava pokusu, předvídání výsledku pokusu, získání dovedností při zacházení s přístroji, ale třeba i pocit radosti z poznávání a objevování."*,V průběhu pokusu si má*

*žák vytvářet správné představy o předváděném jevu, pokus má aktivizovat jeho myšlení, formovat jeho osobnost. Pokus se nesmí stát samoúčelným, musí být zaměřen ke konkrétnímu cíli."* (Svoboda, Kolářová, 2006, s. 107).

- e) Vyučovací hodina nemá být přeplněna velkým počtem různorodých pokus U žáků může vyvolávat zmatek, je narušen jejich přístup a pozornost k učivu.
- f) Každý pokus má být doprovázen náčrtem, nákresem schématem Náčrt provádí učitel na tabuli, u složitějších schémat ho promítá z předem připraveného transparentu.

Splnění cíle experimentu vyžaduje vedle perfektního technického provedení také úspěšné provedení metodické. (Svoboda, Kolářová, 2006, s. 111 – 112).

- Teoretická příprava pokusu (jasné stanovení cíle, seznámení s problémem, který má být pokusem demonstrován, formulace otázek, vytvoření hypotézy o předpokládaném průběhu, motivace pro provedení).
- Teoretická příprava vlastního provedení (seznámení s přístroji, se zařízením, popisy přístroje a význam jeho jednotlivých částí při provádění pokusu, diskuse nad technickými podmínkami).
- Jednoznačná formulace úkolu pokusu.
- Technické provedení experimentu (vhodný komentář učitele se zaměřením na upozornění na žádané jevy, upozorňování na očekávané efekty).
- Shrnutí výsledku pozorování (vytřídění správných a podstatných odpovědí).
- Vysvětlení a zhodnocení výsledků pokusu.

Při dodržení těchto metodických kroků dospívají žáci myšlenkovou činností k příslušným závěrům. Myšlenkové zpracování výsledku experimentu začíná zpravidla analýzou a syntézou pozorovaného jevu. Správným vedením dospívají k poznání podstatných stránek jevu, k rozvíjení abstraktně teoretického myšlení a vytváření správných úsudků.

Učitelské experimenty jsou zpravidla součástí hodin základního typu, mohou však být i využity i při opakování a zkoušení popř. v kroužcích či volitelných předmětech např. seminářích (z fyziky, chemie, biologie).

Je zřejmé, že zařazením experimentu do výuky dosahujeme nejen zvýšeného zájmu, ale též mimořádné pracovní aktivity a v některých případech i samostatné a tvořivé činnosti žáků.

Vedle jeho přínosu v oblasti vědomostní hodnotíme jako zvláště podstatný i jeho přínos v oblasti intelektuálních a manuálních dovedností. (Pachmann, Hofmann, 1981, s. 208).

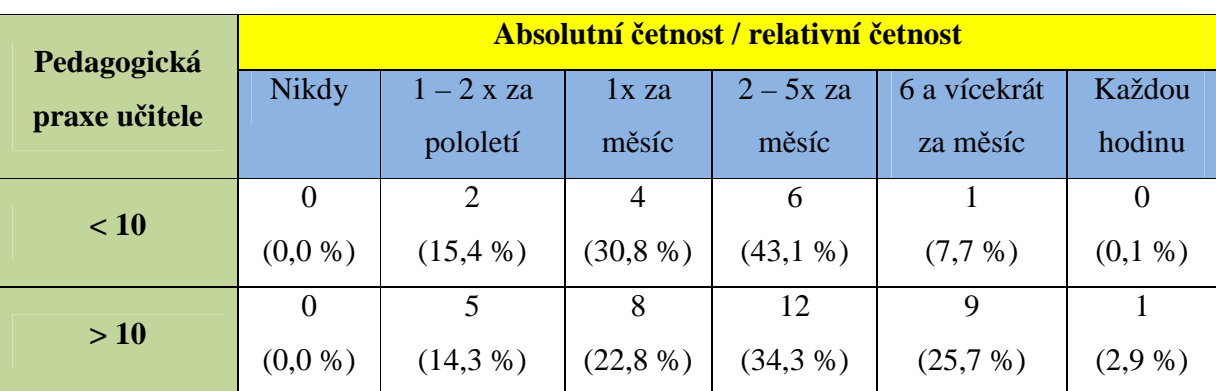

Látal (2012, s. 74) ve svém výzkumu porovnával míru provádění experimentů ve výuce učitele podle délky praxe.

**Tabulka 3 Provádění experimentů ve výuce podle délky praxe učitelů**

Pro verifikaci hypotézy, zda s přibývající praxí učitele se zvyšuje frekvence provádění pokusů použil Látal (2012, s.77) statistický test nezávislosti chí-kvadrát. Z tohoto testu došel k závěru, že četnost provádění experimentů v hodinách fyziky není rozdílná mezi učiteli s delší pedagogickou praxí a učiteli s kratší pedagogickou praxí.

#### **b) Žákovský**

Žákovský pokus vykonává žák nebo skupina žáků v rámci vyučovacího procesu. Ve srovnání s učitelským pokusem má žák při pokuse žákovském užší kontakt s řešenou úlohou. Tento pokus je prostředkem k rozvíjení tvůrčí a poznávací aktivity žáka při osvojování učiva. (Svoboda, Kolářová, 2006, s. 94).

Svoboda a Kolářová (2006, s. 94 -96) rozdělují žákovské pokusy podle způsobu organizace na:

- **Individuální**  pokus provádí jeden žák (měří elektrické napětí)
- **Frontální** je vykonáván všemi žáky ve třídě nejčastěji ve dvojicích. Vyučovací hodinu řídí učitel tak, aby žáci podle svých schopností sestavovali pokusy postupně samostatně, příslušné jevy pozorovali a vyvozovali z nich správné závěry. Může se jednat např. o zapojení jednoduchého elektrického obvodu.
- **Pokusy při skupinové výuce** provádí se ve skupinkách 3 5 žáků. Role učitele je zde menší.

- **Laboratorní úlohy** – jedná se o náročnější, zpravidla kvantitativní pokusy. Od frontálního pokusu se odlišují laboratorní práce větší náročností, z každé úlohy musí být vypracován písemný protokol o provedení laboratorní úlohy. úlohy.

*Aby žáci mohli provádě t náročné operace, které jsou při experimentování nutné, musí získat mnoho dílčích dovedností, jejichž osvojení je i cílem této činnosti. Pat ří k nim např. pozorování, kvantifikace jev ů, měření, klasifikování, formulování domn ěnek, vyvozování závěrů, zacházení s přístroji a materiály atd. (Ma ňák, Švec, 2003, s. 101).*

V průzkumu prováděné ném v roce 2008 žáci základních škol potvrdili, že se jim líbí, když jsou v přírodovědných předm ětech zařazené pokusy (86,7 % žáků). (Dopita, Grecmanová, Chráska, 2008, s. 56 – 57).

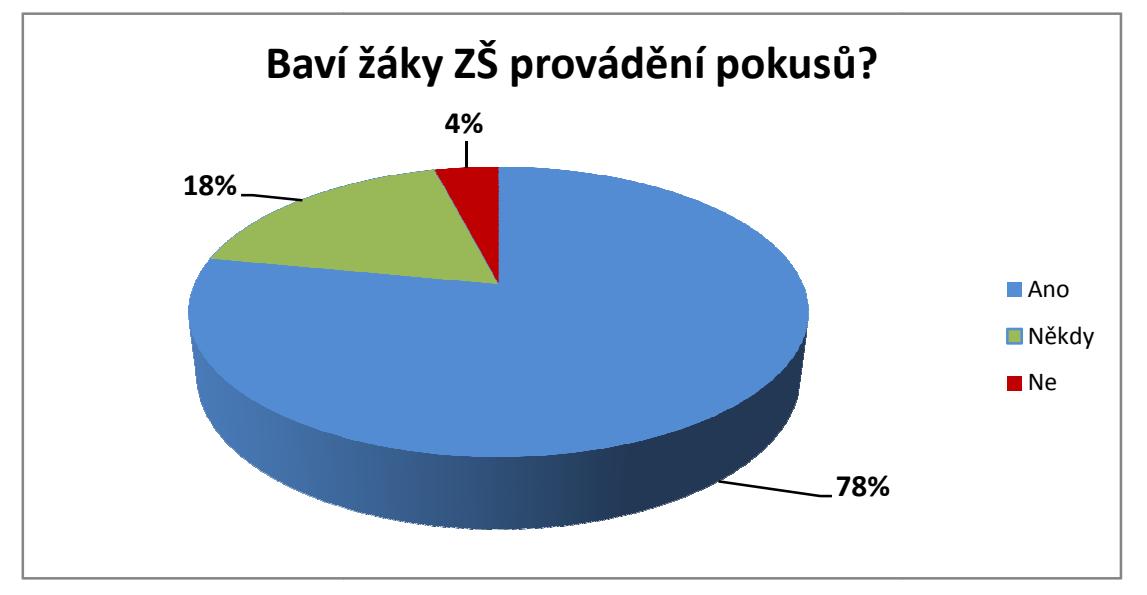

78,1 % dotazovaných žáků sdělilo, že je baví, když mohou dě lat pokusy ve výuce.

**Graf 2 Obliba žákovských pokus ů**

Na otázku, zda uč itelé středních škol v přírodovědných předmě tech dělají pokusy, odpovědělo kladně 10,6 % student ů, dělají někdy odpovědělo 66,5 % a ned ě ělají vůbec 22,4 %. (Dopita, Grecmanová, Chráska, 2008, s. 57).

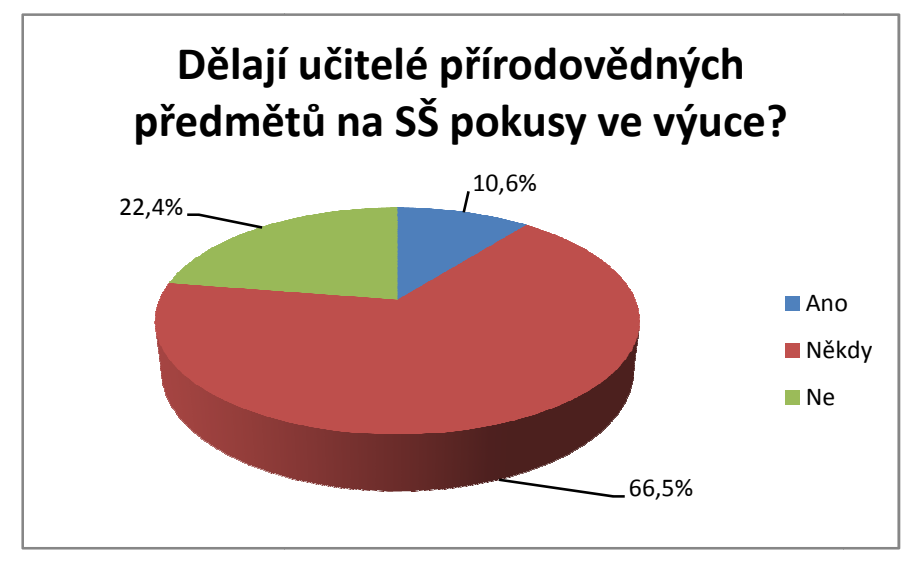

**Graf 3 Učitelé SŠ a jejich vztah k pokus ům ve výuce**

#### **2.2.2 Podle provedení (reálné, modelové)**

#### **a) Reálné**

*"Reálné pokusy předvád ějí přímo fyzikální jev a jeho zákonitosti. Pokusy jsou p římo dostupné smyslovému pozorování zaměřenému na originální objekt č i proces."* (Svoboda, Kolářova, 2006, s. 96). Může se jednat například o pozorování objektů pod mikroskopy, prodlužování pružiny v závislosti na jejím zatížení atd.

### **b) Modelové**

*"Modelové pokusy nepř Modelové edvádějí skutečný zkoumaný jev, ale jeho náhradu. Používají se*  "Modelové pokusy nepředvádějí skutečný zkoumaný jev, ale jeho náhradu. Používají se<br>tam, kde povaha jevu nedovoluje jeho bezprostřední zkoumání ani v laboratorních *podmínkách a to pro složitost fyzikální skute čnosti. Proto je nutné zjednodušení a*  podmínkách a to pro složitost fyzikální skutečnosti. Proto je nutné zjednodušení a<br>abstrakcí dospět k takovému systému, který je modelem zkoumané skutečnosti." (Svoboda, Kolářová, 2006, s. 96) 96). Může se jednat např. o model tepelného čerpadla nebo model trojfázového alternátoru.

#### **2.2.3 Podle didaktické funkce (heuristické, ověřovací, motivující, ilustrační, aplikační, historické)**

Pokusy lze podle didaktické funkce rozdělit na: (Svoboda, Kolářová, 2006, s. 100)

#### **a) Heuristické**

Při těchto pokusech žáci sami objevují pro ně dosud neznámé poznatky. Aktivně se zapojují do vyučovacího procesu induktivním vyvozováním nového poznatku. Tímto procesem žák prochází zčásti pod vedením učitele a zčásti samostatně. Učitel rozděluje tento proces do větších či menších kroků, v nichž žák pracuje aktivně a samostatně. Délku a obtížnost kroků učitel volí v závislosti na věku a úrovni žáků, na jejich předchozí zkušenosti se samostatnou prací atd.

#### **b) Ověřovací**

Je – li např. fakt dogmaticky sdělen nebo např. fyzikální zákon odvozen deduktivně, je vhodné jeho platnost prokázat vhodným ověřovacím pokusem. V technických předmětech se může jednat např. o velikost výsledného odporu při sériovém a paralelním zapojení.

#### **c) Motivující učivo**

Bývá zpravidla jednoduchý, s jednoduchými pomůckami, většinou nevyžaduje přesné vyhodnocení výsledků, jen ukazuje, jak např. jev probíhá. Učitel je zařazuje před výklad nového poznatku.

#### **d) Ilustrační**

Funkcí ilustračního demonstračního pokusu je ukázat žákům, jak daný jev vypadá. Některé ilustrační pokusy mohou mít i heuristickou funkci. Může se jednat např. o pokusy chování paramagnetické a diamagnetické látky v magnetickém poli, diodový nebo tranzistorový jev aj.

#### **e) Uvádějící problém**

Jednou z klíčových kompetencí v RVP je kompetence k řešení problému. *,,Tyto pokusy mohou být vhodnými motivačními prostředky před výkladem nových poznatků nebo součástí opakování a prohlubování učiva nebo při kontrole vědomostí žáků."* (Svoboda, Kolářová, 2006, s. 103)

#### **f) Aplikační**

Uplatňuje se při nich zásada sepětí teorie s praxí, kdy je potřeba objasnit příliš abstraktní poznatky v technické praxi nebo v běžném životě.

#### **g) Historické**

*"Mezi tyto pokusy patří jednak ty, které mají historickou hodnotu (např. objev fyzikálního zákona), jednak pokusy znamenající v historii fyziky výrazný pokrok pro rozvoj fyzikálního myšlení a fyziky jako vědy vůbec."* (Svoboda, Kolářová, 2006, s. 104).

Patří sem např. Oerstedův pokus s vodičem, kdy experimentátor přikládal k magnetce drát s elektrickým proudem a pozoroval vychylování se magnetky. Po vypnutí proudu se magnetka vrátila do původní pozice. Tím dokázal, že okolo vodiče, kterým prochází elektrickou proud se vytváří magnetické pole.

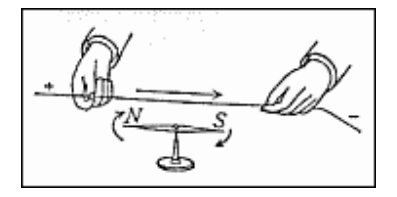

**Obrázek 3 Oerstedův pokus s vodičem**  (Zdroj: converter.cz/fyzici/oersted.htm)

#### **h) Opakující a prohlubující**

Učitel by neměl jednou předvedený pokus za odbytou věc. *"Pokud je to možné, je vhodné opakující pokus připravovat jako pokus obměňující ve srovnání s původním odpovídajícím demonstračním pokusem. Tím je vytvořena možnost, jak poznat, že žák demonstrovanému fyzikálnímu jevu skutečně rozumí."* (Svoboda, Kolářova, 2006, s.105)

#### **2.2.4 Podle použitých prostředků (reálné, myšlenkové, počítačem ovládané)**

- **1) Reálné experimenty** předvádějí přímo fyzikální jev a jeho zákonitosti. Pokusy jsou přímo dostupné smyslovému pozorování zaměřenému na originální objekt či proces. (Svoboda, Kolářová, 2006, s. 96).
- **2) Myšlenkové experimenty.** Jedná se o experimenty, jehož postup a výsledky se deduktivně odvozují ze známých zákonů za idealizovaných podmínek. *Podle Černíka (1972, s. 26) je myšlenkový experiment úsudek, ve kterém operujeme s představami, to jest samotnými tělesy v jejich ideální podobě, na základě jejich prostoročasových, energetických charakteristik.* Tímto experimentem zkoumáme situace vědecky možné, i když někdy prakticky neuskutečnitelné. (Svoboda, Kolářová, 2006, s. 98). Klasickým

příkladem myšlenkového experimentu je "Maxwellův démon". Šlo o pokus narušit druhý termodynamický zákon. Jedná se o nádobu tepelně izolovanou od okolí, která je rozdělena na 2 části. Uprostřed sedí bytost (démon) obsluhující dveře (a přitom nespotřebovává žádnou energii). Pokud se z levé části blíží k otvoru molekula s nadprůměrnou rychlostí, bytost dveře otevře a nechá molekulu projít z levé části do pravé. Pokud se z levé částí blíží ke dveřím pomalejší molekula, bytost dveře uzavře. Po nějaké době budou v levé části převažovat pomalé molekuly a v pravé bude více rychlých, což znamená, že vlevo poklesne teplota a vpravo se zvýší. Tímto Maxwellův démon vytvořil "z ničeho" rozdíl teplot – vytvořil soustavu schopnou konat práci. Za těchto ideálních podmínek Maxwellův démon vytvořil perpetum mobile druhého druhu. (Opatrný, 2010).

Mezi další významné experimenty patří např. Einsteinův výtah, Schrödingerova kočka nebo Hilbertův nekonečný hotel.

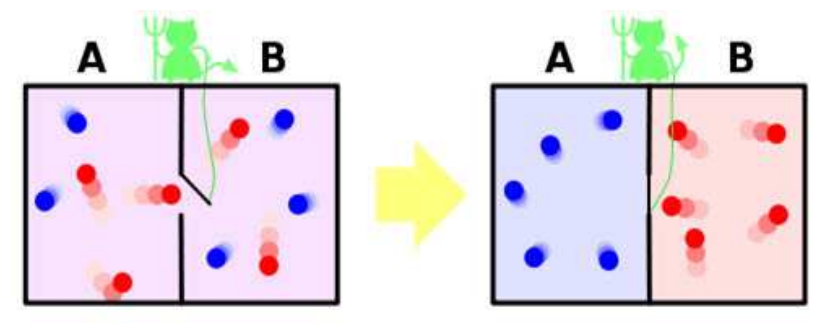

**Obrázek 4 Maxwellův démon**  (Zdroj: en.wikipedia.org/wiki/Maxwell%27s\_demon)

#### 3) **Počítačem ovládané. Ty se dále dělí na**:

- I. **Klasické počítačem ovládané školní systémy** jedná se převážně o přístroje od renomovaných zahraničních výrobců umožňující měření a následné zaznamenání dat a propojení s počítačem (např. Micronix, Equator, Neulog aj.)
- II. **Virtuální experimenty** jedná se převážně o počítačové simulace nejčastěji v jazyce Java. Učitelé mohou na těchto aplikacích demonstrovat libovolné fyzikální děje bez materiálních pomůcek. Některé z nich můžeme najít např. na: http://www.physicslessons.com/iphysics.htm nebo na http://www.chm.davidson.edu/vce/
- III. **Vzdáleně ovládané experimenty** viz. kapitola 4

### **2.3 Význam experimentů z hlediska rozvoje klíčových kompetencí žáků při naplňování RVP**

V dokumentech RVP jsou cíle základního vzdělávání definovány následovně:

*,,Základní vzdělávání má žákům pomoci utvářet a postupně rozvíjet klíčové kompetence a poskytnout spolehlivý základ všeobecného vzdělání orientovaného zejména na situace blízké životu a na praktické jednání. V základním vzdělávání se proto usiluje o naplňování těchto cílů:"* (RVP, 2012)

#### **a) Umožnit žákům osvojit si strategie učení a motivovat je pro učení**

Mezi strategie, které u dějí rozvíjí schopnost myslet a učit se patří bádání, zkoumání a objevování. (další strategie jsou např: kladení otázek, divergentní myšlení, didaktické hry, mentální mapování, brainstormimg atd.). U této metody se od žáků očekává, že na dané principy budou přicházet sami. Je důležité, aby žáci nepřebírali pouze hotové definice a znalosti, ale aby se je pokoušely objevovat a získat. (Petty, 2003, s. 307 - 312). Ve vzdělávání je také důležitý pojem motivace. *Nuttin (1984, s. 78) chápe motivaci jako hypotetický proces, jehož podstatným znakem je zaměřování a energetizace chování.* Jejím cílem je změna neuspokojivé situace. Zkušení i začínající učitelé pokládají motivaci za předpoklad úspěšného učení. Pokud žáci o učivo nemají zájem a učit se jim nechce, může být jejich učení neefektivní. Pokud žáky určitý školní předmět příliš nezajímá, může najít zalíbení v činnostech připravených učitelem. Může se jednat právě o experimenty prováděné učiteli v hodinách fyziky, které mohou u žáků vyvolávat přirozenou zvídavost. Tyto činnosti mohou být neobvyklé a zábavné, mohou vést k sebevyjadřování a tvořivosti. (Petty, 2003, s. 316 - 320).

#### **b) Podněcovat žáky k tvořivému myšlení, logickému uvažování a k řešení problémů**

Hlavním významem žákovského pokusu je pomoci žákům pochopit přírodovědné pojmy a jejich vlastnosti, zkoumat přírodní jevy a děje na základě vlastní zkušenosti, formulovat hypotézy, jak pokus dopadne a jeho vysvětlení. Skrze praktickou činnost se tak žáci mohou seznamovat s pojmy a generalizacemi. (Bruner, 1965). Při experimentování dochází k zapojování obou mozkových hemisfér. Logickým uvažování a řešením různých problémů dochází k zapojování levé mozkové hemisféry, zrakové, sluchové, hmatové či sluchové vjemy zapojují pravou mozkovou hemisféru. Procvičování obou hemisfér může zvyšovat využití mozkového potencionálu.

#### **c) Vést žáky k všestranné, účinné a otevřené komunikaci**

Pedagogická komunikace je považována za zvláštní případ sociální komunikace, jejímž prostřednictvím jsou žáci ve školním prostředí vychovávání a vzděláváni. Vztahy mezi účastníky mohou být asymetrické (učitel má nadřazené postavení nad žáky) nebo symetrické (účastníci jsou rovnocennými partnery). (Gavora, 2005, s. 20 -23).

Na základní škole, kde žáci teprve získávají povědomí o přírodovědných předmětech (fyzika, chemie atd.) a jejích principech, nelze ještě očekávat samostatnou diskusi, prezentaci problémů či interpretaci výsledků, přesto však učitel může vést žáky k samostatnému vyjadřování nad problematikou a k formulování vlastních názorů. (Filipová, 2011, s. 15).

### **d) Rozvíjet u žáků schopnost spolupracovat a respektovat práci a úspěchy vlastní i druhých**

Spolupráce (kooperace) je druh sociální interakce. Jedná se o společné úsilí zaměřené na dosažení prospěch všech, kteří se na něm podílejí. (Heywood, 2008, s. 18). Skupinová spolupráce je spolupráce lidí různých vlastností, schopností a znalostí na nějakém projektu. *"Se spoluprácí je spojeno také rozdělování jednotlivých dílčích úkolů, domluva, spolupráce, vzájemná provázanost jednotlivých členů řešícího týmu a samořízení celého projektu."* (Kotrba, 2007, s. 42). Pokud funguje dobře, přináší lepší výsledky, než kdyby na stejném úkolu pracovali jednotlivci. Tento jev se nazývá synergický efekt  $(1 + 1 = 3)$ . Tento efekt se objevuje v mnoha vědních disciplínách. Např. i v lékařství, kde představuje zesílení účinku dvou nebo více podávaných léků. Synergický efekt je vyšší než prostý součet zvolené kombinace.

**e) Připravovat žáky k tomu, aby se projevovali jako svébytné, svobodné a zodpovědné osobnosti, uplatňovali svá práva a naplňovali své povinnosti** 

*"Při provádění experimentů mají žáci výbornou příležitost uvědomit si, že jejich individuální projev má své hranice a že nedodržováním pravidel mohou vyvolat nežádoucí anebo dokonce nebezpečnou situaci. Právě vědomým přijetím pravidel za účelem bezpečnosti své i ostatních se žáci učí odpovědnosti."* (Filipová, 2012, s. 15).

**f) Vytvářet u žáků potřebu projevovat pozitivní city v chování, jednání a v prožívání životních situací; rozvíjet vnímavost a citlivé vztahy k lidem, prostření i přírodě**

Žáci by měli být seznámeni s látkami, se kterými pracují, jejich možným dopadem na životní prostředí a způsobem recyklace (např. chemikálie nevyléváme do umyvadla, nebo baterie a zářivky nevyhazujeme do komunálního odpadu).

### **g) Učit žáky aktivně rozvíjet a chránit fyzické, duševní a sociální zdraví a být za ně odpovědný**

Podle České školní inspekce (Bílá, 2012) evidovali ředitelé na českých školách téměř 40 tisíc úrazu v roce 2009 / 2010. Přestože zhruba 50 % se stalo v hodinách tělesné výchovy, je třeba dbát zvýšené opatrnosti hlavně v předmětech, kde dochází ke styku s elektřinou, ohněm, hořlavými látkami, dráždivými plyny a chemikáliemi (rtuť). Pro evidence úrazů slouží kniha úrazů a záznam o úrazu. Do knihy úrazů se evidují všechny úrazy žáků a studentů, nejpozději do 24 hodin od okamžiku, kdy se škola o úrazu dozví. *"Záznam o úrazu žáka nebo studenta je důležitým dokladem, jímž se prokazuje vznik úrazu a okolnosti, za kterých k němu došlo. Obecně slouží ke stanovení nápravných a preventivních opatření a pro jejich kontrolu. Je dokladem pro evidenci, statistiku a rozbory školní úrazovosti i pro preventivní opatření širšího rozsahu. Je rovněž závažným vodítkem pro posouzení míry odpovědnosti za vzniklou škodu ze strany žáka."* (Dandová, 2008, s. 88).

### **h) Vést žáky k toleranci a ohleduplnosti k jiným lidem, jejich kulturám a duchovním hodnotám, učit je žít společně s ostatními lidmi**

Průcha (2011, str. 15) definuje multikulturní výchovu jako edukační činnost zaměřenou na to, aby učila lidi z různých etnik, národů, rasových a náboženských skupin žít spolu, vzájemně se respektovat a spolupracovat.

Vyučující učitel by měl dbát, aby všichni, bez ohledu na vyznání, rasu, pohlaví měli stejné příležitosti. Při hodinách, ve kterých žáci provádějí pokusy, by měl poskytovat všem stejnou míru pomoci, nedostatečné zvládnutí (českého) jazyka by neměl považovat jako důkaz snížené schopnosti. (Petty, 2003, s. 90 – 100).

Při demonstračních pokusech může ukazovat pozitivní zobrazení lidí jiných kultur – vždyť právě Afrika, Asie a Arábie byly kolébkou mnoha významných fyzikálních objevů. (např. Číňané poprvé používali počítadlo a jako první tavili železo, Arabové byli vynikající matematici, chemici a astronomové).

**i) Pomáhat žákům poznávat a rozvíjet vlastní schopnosti v souladu s reálnými možnostmi a uplatňovat je spolu s osvojenými vědomostmi a dovednostmi při rozhodování o vlastní životní a profesní orientaci.**

Světová ekonomika se nyní nachází ve fázi, která by se dala označit pojmem kreativní. Vyspělé ekonomiky postupně prošly vývojem od ekonomiky založené na zemědělství, přes ekonomiku založenou na průmyslu, dále pak na informacích a znalostech až k ekonomice založené na kreativitě a nových nápadech. (Kloudová, 2010, s. 21 – 25).

Howkins (2009) uvádí, že kreativita je neuropsychologický proces, během něhož dochází k mísení emocí s radostí, jež nastartují vlastní myšlenkový pochod. Podle Kloudové (2010 s. 21 - 30) vzrostl počet zaměstnanců pracující v tomto ekonomickém sektoru (vědci, inženýři, programátoři, designéři, pracovníci v oblasti vzdělávání, umění a zábavy) z původních 10% ekonomicky aktivní obyvatelstva na 30 %, přičemž plat pracovníku v těchto odvětvích je průměrně dvojnásobný v porovnání s ostatními.

A jsou to právě experimenty, které žáky a studenty vedou k rozvíjení představivosti, kreativity, hledání nových řešení, myšlenek a postupů. Pokud učitel odhalí u žáka nadání (vlohy) pro určitý obor, maximálně usiluje o jeho další rozvíjení. Motivuje jej ústně, zadává mu náročnější úkoly, doporučuje jej k reprezentaci školy v daném oboru, připravuje ho pro pokračující studium s technickým zaměřením. Nesmí chybět ani pochvala za každý úspěšně splněný úkol.

#### **2.4 Bezpečnost práce při provádění pokusů**

*"Pracovní úraz je úraz, který se stal při plnění pracovních povinností nebo v přímé souvislosti s ním."* (Prachař, 2009, s. 54). Školní úraz definuje Prachař (2009) jako úraz, který se stal studentům při vyučování ve školách, při výchově mimoškolních výchovných zařízeních. Jde o úrazy při vzdělávání, exkurzích, při koupání, při výuce plavání, lyžařském výcviku, sportovních a turistických akcích, na zahraničních výletech, při účasti na soutěžích a přehlídkách. Jedná se poškození zdraví, v horším případě smrt, které byly způsobeny nezávisle na vůli dotyčného, krátkodobým, náhlým a násilným působením vnějších vlivů při plnění svých úkolů. (Prachař, 2009, s. 54). *"Za úraz se nepovažuje úraz, ke kterému došlo při cestě do školy, školského zařízení či na jiné místo, kde se uskutečňuje vzdělávání nebo školské služby, a při cestě zpět."* (Romaněnko, Skácelík, 2008, s. 100).

Školní úrazy dělíme na: (Prachař, 2009, s. 55)

- Smrtelné
- Hospitalizace delší než 5 dní
- Pracovní neschopnost delší než 3 kalendářní dny
- Bez pracovní neschopnosti nebo pracovní neschopnost 3 dny a kratší

#### **Postup při řešení školního úrazu**

Postižený nebo svědek úrazu podá informaci o úraze vyučujícímu, který zajistí případnou první pomoc a informuje zákonného zástupce žáka. Vyučující provede nejpozději do 24 hodin záznam do knihy úrazů (pořadové číslo úrazu, jméno, datum narození postiženého, popis úrazu, popis události, způsob ošetření, podpis zaměstnance). Pokud se jedná o úraz, jehož důsledkem byla nepřítomnost žáka nebo studenta ve škole delší než jeden den, nebo o případ smrtelný, vyplní i Záznam o úraze. Záznamy předá řediteli školy, který ustanoví komisi pro vyšetření úrazu. Pokud je podezření z trestního činu nebo přestupku, ohlásí tuto skutečnost Policii ČR. Záznam o úraze odesílá škola za uplynulý kalendářní měsíc zřizovateli, zdravotní pojišťovně žáka, inspektorátu České školní inspekce a spis založí do dokumentace BOZP: (Prachař, 2009, s. 61)

Při provádění experimentu samotnými žáky je nutné dodržování základních pravidel bezpečnosti práce. (Beneš, Macháčková, 1977, s. 9 -10).

- Důkladně se seznámit s průběhem experimentu a začít teprve tehdy, když je postup zcela jasný.
- Před zahájením pokusu zkontrolovat funkčnost všech přístrojů, závady nahlásit vyučujícímu.
- Vždy používat doporučené ochranné pomůcky (brýle, rukavice, atd.)
- Pracovat na vyhrazeném místě a ve vhodném pracovním oděvu.
- Během pokusu se z místa nevzdalovat
- Na pracovním místě udržovat pořádek, používané pomůcky udržovat v čistotě.
- Na místě určeném pro chemické experimenty nepít a nejíst.
- při práci s hořlavými kapalinami dbát na jejich správné uskladnění
- být seznámen s protipožární ochranou
- Po ukončení práce uklidit a zkontrolovat své místo a důkladně si umýt ruce.

#### **3 Experimentování jako výuková metoda**

Slovo metoda pochází z řeckého slova methodos (cesta k něčemu, postup, způsob). "*V obecném významu je metoda soustavný postup, který v dané oblasti vede k cíli, v ideálním případě nezávisle na schopnostech toho, kdo ho provádí."* (Všeobecná encyklopedie o čtyřech svazcích, 1996).

Jejím cílem je dosáhnout objektivně nových poznatků. *Výuková metoda je uspořádaný systém vyučovací činnosti učitele a učebních aktivit žáků směřujících k dosažení daných výchovně-vzdělávacích cílů.(Maňák, Švec, 2003, s. 23).*

*Svoboda a Kolářová (2006, s. 55) definují výukovou metodu jako koordinovanou činnost učitele organizující poznávací a praktickou činnost žáků tak, aby se záměrně došlo k osvojení obsahu vzdělávání.* Výuková metoda je nositelem a částečně i nástrojem probíhajících změn edukačního procesu. Anticipuje sledovaný cíl a propojuje dílčí momenty procesu v kontinuální děj. Sleduje a doprovází jednotlivé etapy rozvoje vzdělávacího se subjektu, zajišťuje jejich kontinuitu a orientaci na daný cíl. Je dynamickou komponentou výukového systému, v němž plní funkci informační vazby, a to hlavně mezi učitelem a žákem.

Metoda nemůže vystupovat ve výuce izolovaně od ostatních prvků systému, ale je třeba vždy respektovat její mnohostrannost, podmíněnost a její začleněnost do konkrétní struktury výukových činitelů. Tato spojitost je zřetelná, sledujeme-li dynamiku procesu a člení se na fáze: *(Maňák, Švec, 2003, s. 13 – 14).*

- 1. Motivace příprava žáků na aktivní osvojování učiva
- 2. Expozice nové učivo, vytváření nových vědomostí a dovedností
- 3. Fixace upevňování a prohlubování učiva
- 4. Diagnóza zkoušení, hodnocení, známkování
- 5. Aplikace používání získaných vědomostí a dovedností v praktické činnosti.

*"Vzhledem k jednotlivým fázím výukového procesu si metoda zachovává ráz relativně samostatné a vyhraněné kategorie, která se sice přizpůsobuje specifičnosti té které fáze, ale její podstata zůstává tatáž." (Maňák, Švec, 2003, s. 14).* 

Výukové metody můžeme klasifikovat podle různých kritérií (např. podle logického postupu se dělí na analytické, syntetické, induktivní, deduktivní, genetické nebo z hlediska fází výukového procesu se dělí na motivační, expoziční, fixační, diagnostické a aplikační.)

### **3.1 Výuková metoda experimentování podle Maňáka**

Maňák (2003, s. 49) rozděluji klasické výukové metody na:

#### **1. Metody slovní**

- 1.1 Vyprávění
- 1.2 Vysvětlování
- 1.3 Přednáška
- 1.4 Práce s textem
- 1.5 Rozhovor

#### **2. Metody názorně-demonstrační**

- 2.1 Předvádění a pozorování
- 2.2 Práce s obrazem
- 2.3 Instruktáž

### **3. Metody dovednostně - praktické**

- 3.1 Napodobování
- 3.2 Vytváření dovedností
- 3.3 Produkční metody

### **3.4 Manipulování, laborování a experimentování**

Maňák a Švec (2003, s. 100 - 101) rozděluje experiment na:

- **Praktický experiment**
- **Vědecký experiment**
- **Experiment ve školní výuce** 
	- o Demonstrační experiment
	- o Žákovský experiment

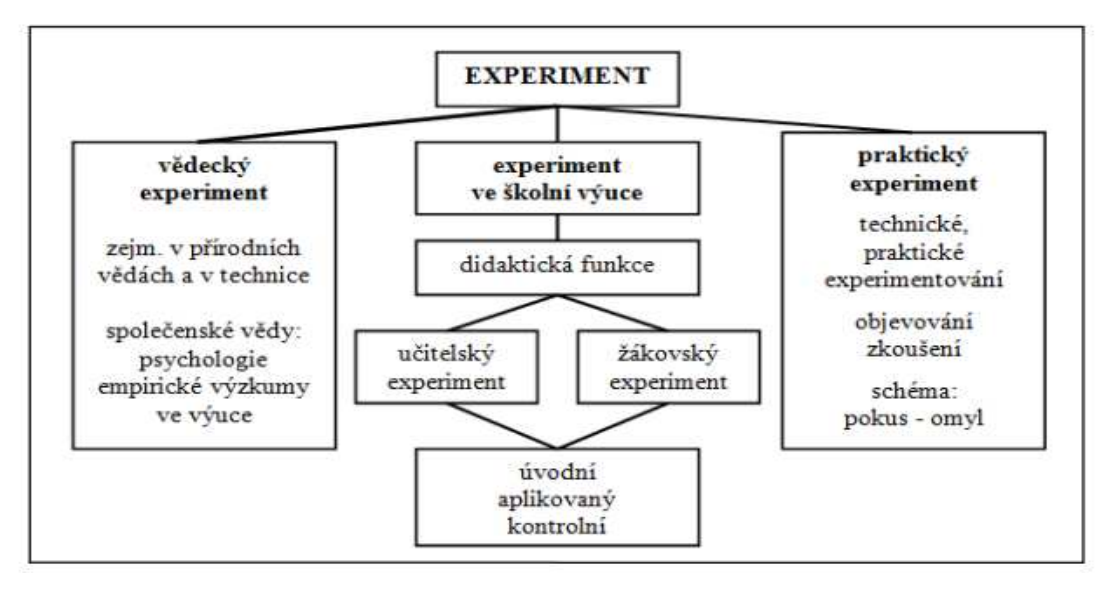

#### **Obrázek 5 Rozdělení experimentů** Zdroj: Maňák a Švec (2003, s. 100)

Vědecký experiment je takový badatelský přístup k realitě, kterým se na základě určité, teoreticky zdůvodněné hypotézy záměrně mění nebo ovlivňují některé stránky sledované skutečnosti (nezávislá proměnná), při čemž se existující podmínky udržují konstantní a provedené zásahy a dosažené výsledky se přesně registrují. (Maňák, 1994, s. 21).

*Dostál (2013, s. 9 - 19) definuje školní experiment jako činnost žáků nebo učitele, při které je aktivně a relativně samostatně poznávána studovaná skutečnost prostřednictvím ovlivňování podmínek a následného vyhodnocení průběhu nebo výsledku.* 

Od vědeckého experimentu se ten školní liší tím, že vyučující bezpečně zná jeho výsledek, zatímco vědec výsledek pouze předpokládá. Školní pokusy jsou experimentálně méně náročné, probíhají v jednodušších podmínkách (technické vybavení, zařízení laboratoře), výsledek však musí být jasný a přesvědčivý.

První podmínkou úspěchu školního experimentu je jeho správná příprava. V teoretické části učitel zkoumá popisy pokusů v učebnicích, v odborné literatuře, na internetu, doplňuje informace vlastními zkušenostmi popř. diskutuje s jinými vyučujícími.

Dalším krokem je příprava materiálu a přístrojů. Tento krok zahrnuje sestavení přístrojů a zařízení, jeho přezkoušení (hlavně jeho funkčnost), přípravu potřebných pomůcek, látek a jiných materiálů potřebných při pokusu.

Následuje přezkoušení celého průběhu experimentu. Pokud se pokus nezdaří nebo se zdaří jen částečně, je třeba překontrolovat správnost postupu, odstranit nedostatky a opakovat jej. Je

vhodné si zjištěné nedostatky poznamenat, aby se neopakovaly při demonstračním pokusu před žáky.

Pokud má vyučující postup stoprocentně promyšlený, připravený a vyzkoušený, může přistoupit k provedení demonstračního experimentu. Musí mít na paměti, že i při složitějších pokusech musí sledovat pozornost a chování žáků a podněcovat je k aktivitě.

Příprava experimentu je pro vyučujícího časově velmi náročná. Je to jeden z důvodů, proč někteří učitelé experimenty omezují a sklouzávají při výkladu učiva do obecné roviny. Mnoho učitelů dnes nahrazuje demonstrační pokusy prezentacemi na interaktivní tabuli. Jedná se o moderní pomůcku, kterou je dnes vybavena téměř každá škola. Prezentace učiva jsou sice atraktivnější než tradiční výklad, ale demonstrační pokus vede k hlubšímu obecnému poznání.

#### **3.2 Výuková metoda experimentování podle I. J. Lernera**

Lerner (1986) rozdělil výukové metody na:

- a) Informačně receptivní metoda
- b) Reproduktivní metoda
- c) Metoda problémového výkladu
- d) Heuristická metoda
- e) Výzkumná metoda

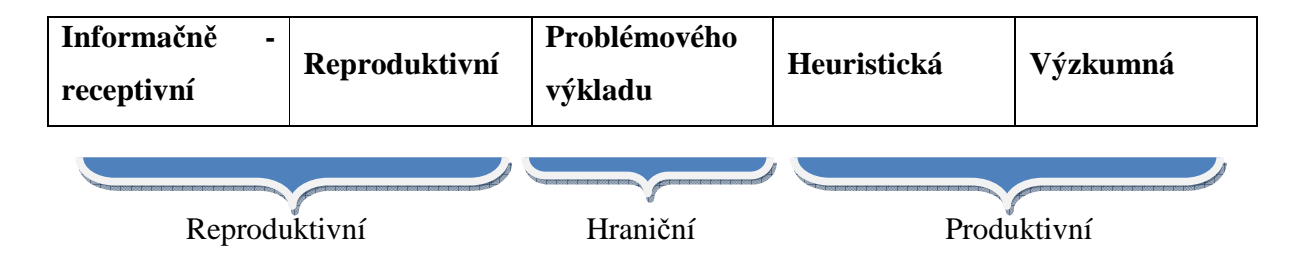

V prvních dvou metodách převládá aktivita učitele, žák je stavěn do pasivní role. Informačně – receptivní metoda spočívá v předávání hotových poznatků. *"Metoda je realizována zejména pomocí výkladu, vysvětlování, také prostřednictvím popisu, ilustrací, demonstrací, pokusů, poslechu, s užitím učebnice nebo jiného pracovního textu, pomocí dalších studijních pomůcek (obrazů, schémat)."* (Kalhous, 2002).

 Reproduktivní metoda je založena na naslouchání a následném opakování zachycených informací. Žák není veden k hledání tvořivých odpovědí, nápadů, soudů. Tyto metody spoléhají na žákovo vnímání (recepci) a na promyšlené opakování (reprodukci) poznatků nebo činností.

Metoda problémového výkladu se nachází na hranici mezi reproduktivními a produktivními metodami. *"Je založena na předkládání problémových prvků, situací a soudů, na které není předem známa odpověď."* (Červenková, 2013). Tato metoda vyžaduje od žáků uplatnění rozumové analýzy, zkušenosti, metody pokusu a omylu či různé kombinace těchto způsobů řešení.

*"Heuristická metoda je založena na objevování nového prostřednictvím aktivizujících nebo tvořivých postupů. Žákovo kognitivní zapojení v procesu osvojování je intenzivní. Učitel nabízí učební úlohy, které představují rozpor, kolizi, obtíž, a evokuje v žácích potřebu jejich řešení."* (Červenková, 2013)

 Metoda výzkumná (badatelská) předpokládá větší množství vědomostí a dovedností na straně žáka než u předchozích metod. Je založena na samostatném hledání řešení komplexního problému. Činnost učitele je malá. Ve školní praxi se může jednat například o sestrojení konstrukci solárního panelu automaticky otáčejícího se za slunečním svitem.

#### **4 Vzdálen***ě* **ovládané experimenty**

Jsou experimenty, jejichž reálné sestavy lze ovládat na dálku (24 hodin denně) prostřednictvím internetu z kteréhokoliv místa na světě. Uživatel nepracuje s tímto experimentem na místě, kde byl zrealizován, ale ovládá jej prostřednictvím počítače z webové stránky. Výsledek experimentu zpravidla sleduje webovou kamerou. U těchto pokusů nám stačí pouze připojení na internet a internetový prohlížeč s podporou JAVA.

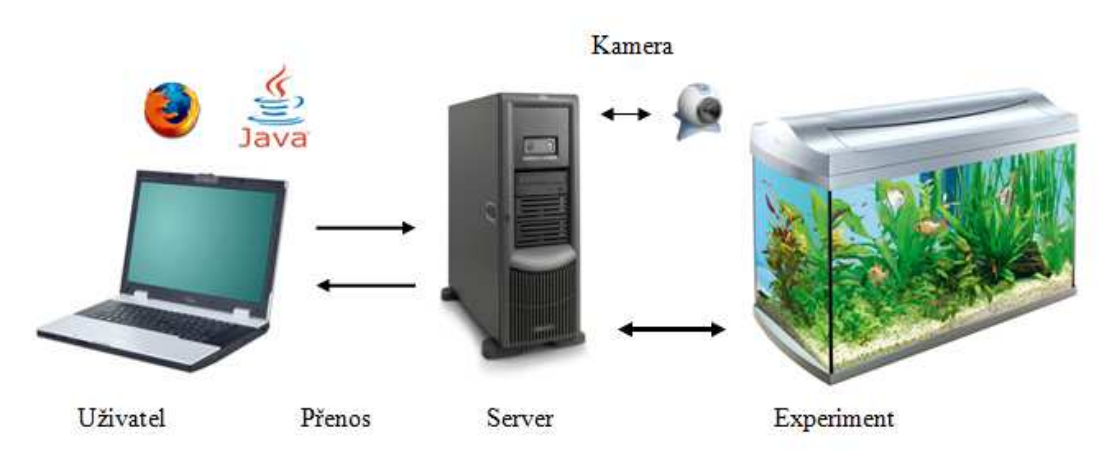

**Obrázek 6 Základní schéma vzdáleně ovládaného experimentu**

Podle Calva (2009, s. 53 - 66) mají vzdálené laboratoře tyto společné znaky:

- **Flexibilita**: laboratoře mohou být otevřeny 24 hodin denně, každý den v roce. Studenti se mohou připojit z jakéhokoliv místa disponující připojením k Internetu i v případě, že do laboratoře nemají momentálně fyzický přístup. Může se jednat například o studenty distančního vzdělávání nebo o osoby se sníženou pohybovou schopností.
- **Maximální využití**: laboratorní zařízení jsou většinou finančně nákladné. Vzdálený přístup umožňuje připojení vysokého množství studentů a je možné sdílet laboratoře mezi různými univerzitami nebo výzkumnými centry.
- **Skutečné experimentování**: přestože virtuální laboratoře založené na počítačových simulacích a virtuální realitě poskytuje velmi cenné zkušenosti, nemůžou plnohodnotně nahradit skutečné experimentování (i když se provádí dálkově).
- **Aktivní učení**: proces vyžaduje, aby studenti nebyli pouze pasivní, ale vyžaduje jejich aktivní účast na procesu.

Nickerson (2007) představil studii, která porovnává výsledky učení a spokojenost studentů, kteří se zúčastnili dvou různých přístupů provádění laboratorních cvičení. 26 studentů bylo požádáno, aby hodnotili efektivnost dálkově ovládaných laboratoří ve srovnání s tradičními.

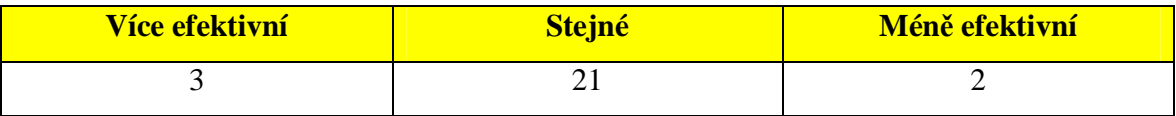

**Tabulka 4 Počet odpovědí na otázku: Jsou vzdálené laboratoře efektivnější než tradiční?** 

Studenti také hodnotili důležitost pěti specifických aspektů laboratorních cvičení. Výsledky jsou uvedeny v tabulce 5. Výsledky ukazují, že jako nejdůležitější byla hodnocena příprava na cvičení. Specifickým aspektem laboratorních cvičení je psaní laboratorních prací, které studenti označili jako druhé nejdůležitější, přestože jim bere spoustu volného času. Fyzickou účast v laboratoři preferovali studenti nejméně. Autoři studie tak došli k závěru, že vzdálená laboratoř patří mezi populární a efektivní metody výuky. (Nickerson, 2007)

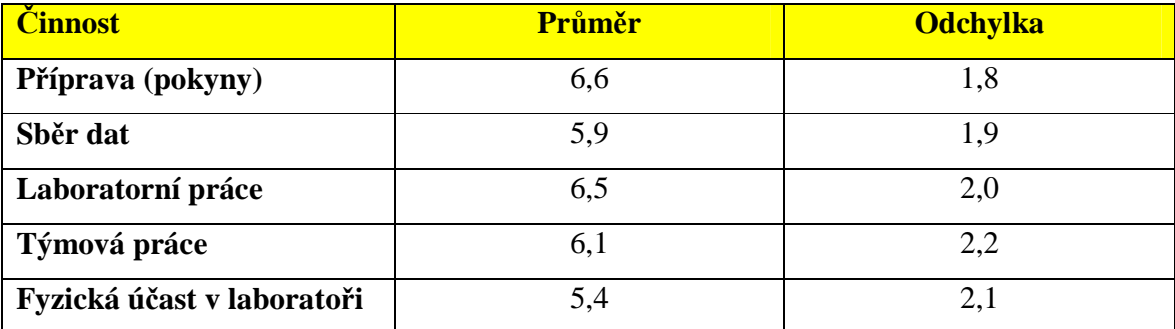

**Tabulka 5 Hodnocení studentů specifických aspektů laboratorních cvičení** 

### **4.1 Vzdáleně ovládané laboratoře v České republice**

#### **4.1.1 Karlova univerzita v Praze**

Vzdálené experimenty jsou často doménou školských nebo univerzitních institucí. Průkopníkem v České republice je doc. František Lustig z Matematicko – fyzikální fakulty Karlovy univerzity v Praze. Toto pracoviště, ve snaze udržet moderní pracoviště, disponuje souborem více než 400 fyzikálních demonstračních experimentů a více než stovkou úloh základních fyzikálních praktik. Kabinet se dlouhodobě zabývá počítačem podporovanými školní přírodovědnými laboratořemi na SŠ a VŠ. Současným cílem je propojit počítačem podporované, vzdálené a virtuální laboratoře a vytvořit tak laboratoře badatelského typu, které budou základem výuky přírodních věd. (kvof.mff.cunu.cz, 2014, online). Na jeho webových stránkách (http://www.ises.info/index.php/en/laboratory) nalezneme spoustu funkčních vzdálených experimentů. Všechny tyto experimenty jsou pomocí webové kamery a internetového prohlížeče přenášeny v reálném čase na obrazovky uživatele, který může pokusy ovlivňovat a jejich výsledky sledovat na grafu nebo tabulkách. Každý pokus je doplněn příslušnou teorií s danou problematikou.

#### **Meteorologická stanice v Praze**

Meteorologická stanice v Praze je vzdálený laboratorní experiment na sledování teploty, tlaku a intenzity slunečního svitu. Nejedná se o meteorologickou stanici v souladu se všemi přísnými normami. Experiment ukazuje, že je možné sledovat různé fyzikální veličiny s jednoduchým technickým vybavením s příslušným softwarem přes internet. K laboratoři může být připojeno více uživatelů najednou bez hesla a registrace. Data jsou sbírána každých 10 sekund a jsou uložena na pevném disku serveru, odkud si je může uživatel stáhnout. Teploměr a měřič slunečního svitu jsou směrovány na východ a jsou částečně chráněny před přímým slunečním svitem. Menometr je umístěn uvnitř laboratoře.

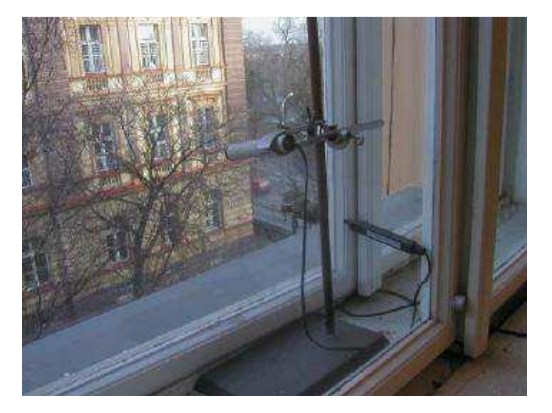

**Obrázek 7 Meteorologická stanice na Karlově Univerzitě** (Zdroj: ises.info/index.php/)

#### **4.1.2 Gymnázium J. Vrchlického v Klatovech**

Za zmínku též stojí vzdálená internetová laboratoř gymnázia J. Vrchlického v Klatovech (http://www.remote-lab.fyzika.net/). Zde se nachází celkem čtyři funkční experimenty zabývající se elektřinou a magnetismem.

#### **V – A Charakteristika diod**

Uživatel přes webkameru sleduje v reálném čase pět různě barevných diod. Posuvníkem v levé části nastaví napětí na příslušné diodě a následně potvrdí. Při dostatečně velkém napětí dochází k rozsvěcování diod. Žáci si zde mohou ověřovat prahové napětí, které se mění v závislosti na barvě diod. Výsledky svých pokusů si mohou ukládat do tabulky, vytvořit graf a uložit do formátu podporovaného MS Excelem.

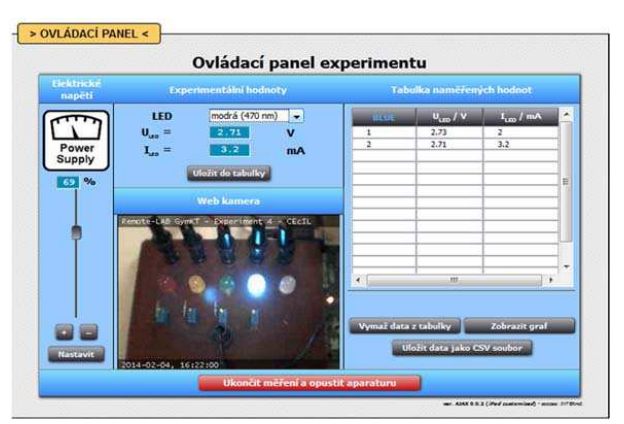

**Obrázek 8 Vzdálený experiment-V-A charakteristika diod**  (Zdroj: remote-lab.fyzika.net)

#### **Vzdálené ovládání robotické paže**

*"Jedná se o repliku robotické ruky jaké najdeme například na výrobní lince automobilek. Má téměř ty samé vlastnosti – dokáže chytat, otáčet, přenášet. Ruku je možné vzdáleně řídit ve všech pěti stupních volnosti."* (remota-lab.fyzika.net, 2014, online).

 K sestrojení byla použita stavebnice VELLEMAN - KSR10 s příslušným softwarem. V tomto experimentu mohou být uplatněny i mezipředmětové vztahy – například provázanost s dějepisem a zeměpisem na téma dobývání vesmíru. Ruku je možné vzdáleně řídit ve všech pěti stupních volnosti: ovládání kleštiny, pohyb zápěstí, otáčení v lokti, náklon na základně, otáčení základny.

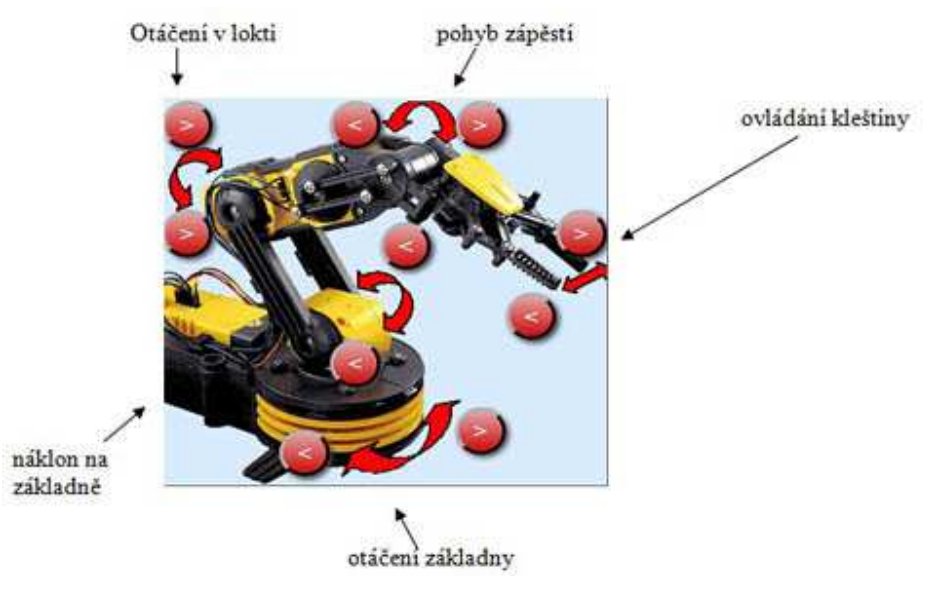

**(**Zdroj: remote-lab.fyzika.net) **Obrázek 9 Vzdálený experiment: robotická paže**

#### **Tepelná závislost odporu kovu a polovodiče**

U polovodičových materiálů se podobně jako u kovových využívá teplotní závislosti odporu na teplotě. Na rozdíl od kovů je ale princip vodivosti polovodičů odlišný. Při teplotě absolutní nuly jsou všechny elektrony pevně vázány ke svým jádrům a materiál nemůže vést proud. Elektronům je třeba dodat určitou energii k tomu, aby překonaly tzv. zakázaný pás a mohly se účastnit vedení proudu. S rostoucí teplotou bude koncentrace nosičů náboje růst a elektrický odpor materiálu se bude snižovat. (remote-lab.fyzikanet, 2014, online).

K měření magnetického pole se používá tangentová buzola. Je to přístroj, který se skládá z kruhové cívky o větším středním průměru a obsahující malý počet závitů uspořádaných do úzkého svazku. Ve středu cívky je malá magnetka, která se otáčí kolem svislé osy.

K tomuto experimentu nebyla použita tangentová buzola, ale jednoduchý selenoid navinutý z měděného drátu na obal plastové láhve, do kterého byla lepenkou upevněna turistická buzola. (viz. Obrázek 10)

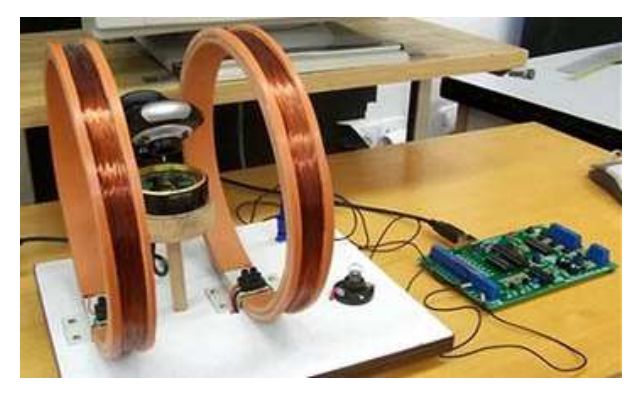

**Obrázek 10 Selenoid s turistickou buzolou (**Zdroj: Zdroj: remote-lab.fyzika.net)

Po připojení se k experimentu nastavíme velikost napětí a sledujeme pomocí kamery ručičku buzoly. Program zobrazuje na monitoru velikost elektrického proudu I a velikost magnetické indukce B. Výsledné hodnoty můžeme ukládat do tabulky a generovat graf. (viz. Obrázek 11).

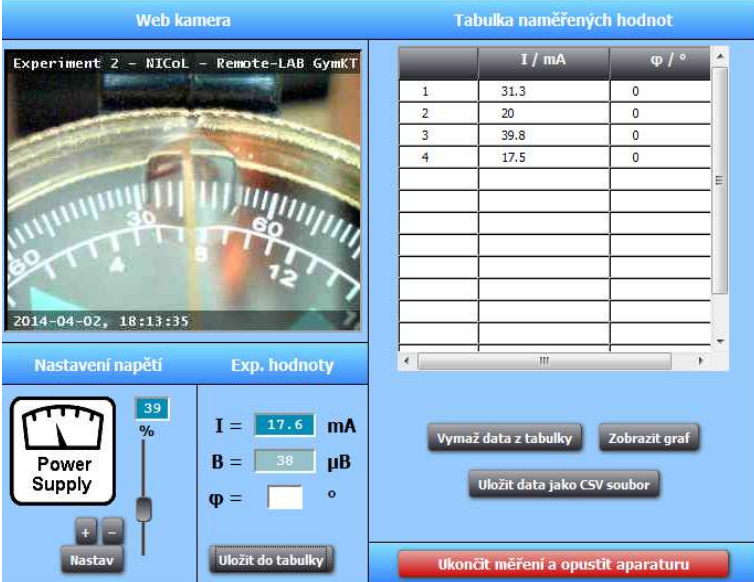

**Obrázek 11 Vzdálený experiment: tepelná závislost odporu kovu na teplotě**

#### **4.1.3 Univerzita Palackého v Olomouci**

Dalších pět vzdálených experimentů se nachází na katedře experimentální fyziky Univerzity Palackého v Olomouci. (http://ictphysics.upol.cz)

#### **Voltampérové charakteristiky šesti různých zdrojů světla**

Experiment se skládá ze střídavého zdroje DIAMETRAL AC250K1D, dvou digitálních multimetrů UNI-T UT805, 6 kanálové reléové desky, počítače, 2 webových kamer a šesti různých zdrojů světla (úsporné žárovky, neúsporné, halogenové o různých příkonech).

Po připojení uživatelé se zobrazí obraz obou webových kamer – jedna nabízí pohled na sadu žárovek, druhá multimetr. Po výběru spotřebiče a nastavení napětí dochází k rozsvícení požadované žárovky. Uživatel má na experiment 3 minuty.

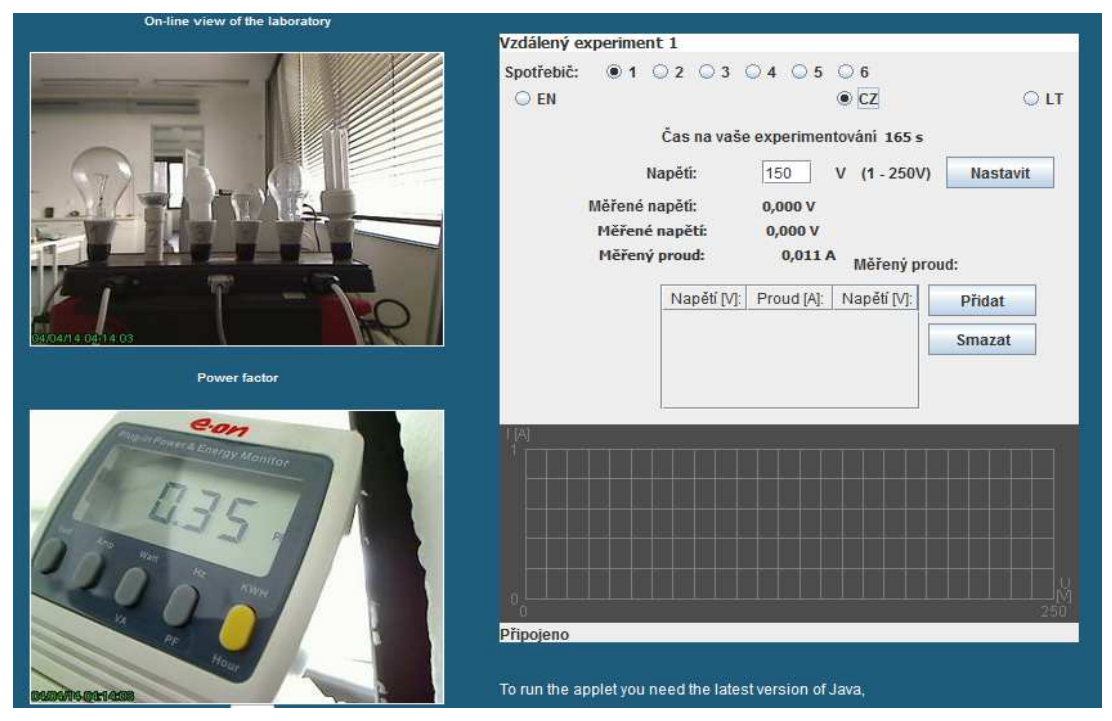

(Zdroj: http://ictphysics.upol.cz/remotelab/rlab1.html) **Obrázek 12 Vzdálený experiment: V-A charakteristiky různých zdrojů světla**

#### **Proudění vody v soustavě trubic**

Tento experiment propojuje školní měřící senzory od firmy Vernier (čidlo proudění vody, čidlo tlaku, senzor teploty) s vývojovým prostředním LabVIEW. Dále se skládá z multifunkční karty NI USB-6008, oběhového čerpadla, soustavy průhledných a neprůhledných trubic, zdroje, regulátoru otáček, počítače s připojením na internet a dvou webových kamer.

Při realizaci experimentu uživatel nastaví výkon čerpadla (0%, 50% nebo 100%) a na webové stránce začnou zobrazovat hodnoty tlaků v jednotlivých trubicích a hodnoty rychlosti proudící vody vybrané trubici. Číselné hodnoty lze ukládat do Excelu.

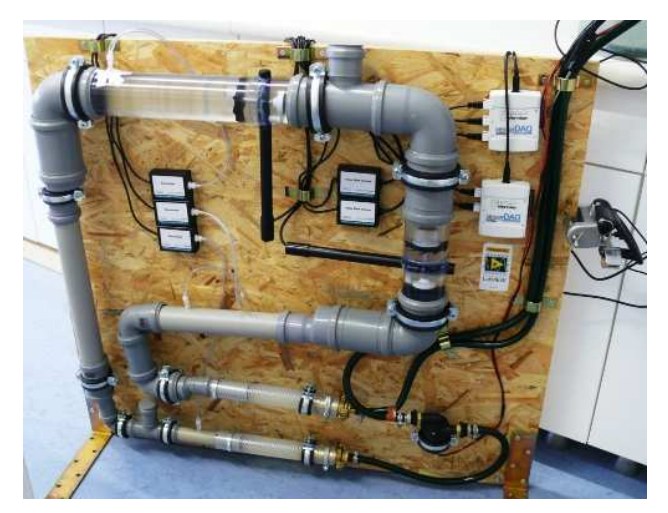

(Zdroj: http://ictphysics.upol.cz/remotelab/rlab3.html) **Obrázek 13 Proudění vody v soustavě trubic**

Zbylé experimenty (určení tíhového zrychlení z doby kmitu matematického kyvadla, meteorologická stanice v Olomouci a monitorování radioaktivního pozadí v Olomouci) nejsou funkční. Jejich tvůrce však po e - mailové komunikaci potvrdil, že experimenty hodlá opět zprovoznit a sestavit nové.

#### **4.2 Vzdáleně ovládané laboratoře ve světě**

Zde můžeme využít jednu z hlavních vlastností vzdálených experimentů: můžeme se připojit kdykoliv, odkudkoliv a třeba i na zařízení nacházející se na druhém kontinentu. Na světových univerzitách nalezneme stovky zařízení tohoto typu. Nejlepším vybavením se pyšní prestižní americké univerzity, pozadu nezůstává ani Austrálie nebo Německo. Jediným problémem pro zahraničního uživatele může být omezený přístup, například pouze pro studenty dané univerzity.

#### **4.2.1 Technologická univerzita Kaiserslautern**

Na stránkách univerzity (http://rcl-munich.informatik.unibw-muenchen.de/) se nachází celkem 17 funkční vzdálených experimentů (např. rychlost světla, aerodynamický tunel, fotoelektrický jev nebo robot v bludišti). Pro experimentování není potřeba mít nainstalovaný žádný speciální program ani není třeba být registrován.

#### **Rychlost světla**

Rychlost světla ve vakuu je definována hodnotou 299 792 458 metrů za sekundu. Tento experiment měří rychlost jednoduchou metodou: měří časový vzdálenost a časový interval vyzařovaného světelného impulsu. Hlavní součástí experimentu je LED dioda. Světlo diody prochází přes rozdělovač paprsků na zrcadlo, od něhož se světlo vrací zpět ke zdroji, kde jsou detekovány fotodiodou a převedeny na elektrické signály. Na výstupu lze vidět, že vyslaný a přijatý signál jsou vůči sobě posunuty. Světlu totiž chvíli trvá, než urazí dráhy k odrazce a zpět. Uživatel u tohoto pokusu ovládá vzdálenost zrcadla od diody (5 – 10 metrů) a sleduje průběh na osciloskopu.

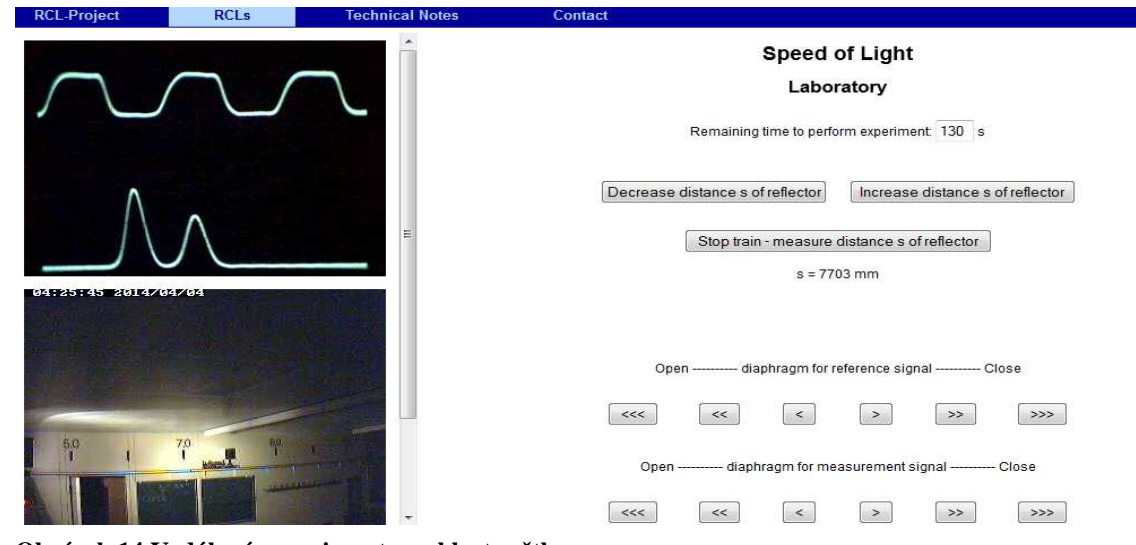

(Zdroj: http://rcl-munich.informatik.unibw-muenchen.de/) **Obrázek 14 Vzdálený experiment: rychlost světla**

#### **Aerodynamický tunel**

Experiment se týká aktuálního problému: snižování množství paliva u automobilů. Uživatel zde může porovnat odpor vzduchu různých vozidel (sportovní auto, offroad, nákladní automobil). Může měnit rychlost proudění vzduchu a typ vozidla. Na konci může odhadnout

vliv odporu vzduchu během jízdy na spotřebu benzinu, resp. množství energie potřebné k překonání odporu vzduchu. Zařízení se skládá z anemometru (zařízení sloužící k měření rychlosti větru), generátoru vzduchu a multimetru, který měří velikost třecí síly pohybujícího se modelu.

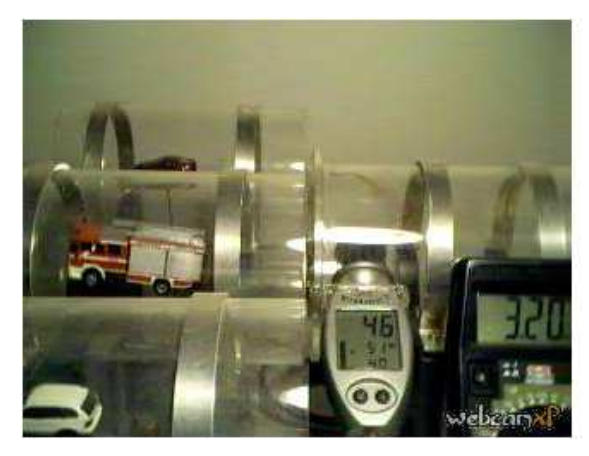

**Obrázek 15 Vzdálený experiment: vzduchový tunel**  (Zdroj: http://rcl-munich.informatik.unibw-muenchen.de/)

#### **4.2.2 Austrálie (University of South Australia)**

*,,Na univerzitě v Jižní Austrálii funguje v současné době jeden vzdáleně ovládaný experiment, který umožňuje určit parametry jednoduchého RC obvodu z jeho přechodové charakteristiky."* (Látal, 2010). První krok, který musí uživatel udělat, je registrace na webové stránce http://netlab.unisa.edu.au. Po zaregistrování si uživatel rezervuje čas realizace experimentu (max. 3 hodiny týdně). Samotné experimentování probíhá v prostřední programu NetLab Remote Laboratory.

| Hour    | User 1 | User <sub>2</sub> | User 3 | Hour               | User 1 | User 2 | User 3 | I < 1 |                   |    | <b>April 2014</b>     |    |                  | $\rightarrow$ |
|---------|--------|-------------------|--------|--------------------|--------|--------|--------|-------|-------------------|----|-----------------------|----|------------------|---------------|
| 12:30am |        |                   |        | 12:30pm            |        |        |        |       | Su Mo Tu We Th Fr |    |                       |    |                  | Sa            |
| 1:30am  |        |                   |        | 1:30 <sub>pm</sub> |        |        |        |       |                   |    | 2                     | 3  | 4                | 5             |
| 2.30am  |        |                   |        | 2:30pm             |        |        |        | 6     |                   | 8  | 9                     | 10 | 11               | 12            |
| 3:30am  |        |                   |        | 3:30 <sub>pm</sub> |        |        |        | 13    | 14                | 15 | 16                    | 17 | 18               | 19            |
| 4:30am  |        |                   |        | 4:30pm             |        |        |        | 20    | 21                | 22 | 23                    | 24 | 25               | 26            |
| 5:30am  |        |                   |        | 5:30pm             |        |        |        | 27    | 28                | 29 | 30                    |    |                  |               |
| 6:30am  |        |                   |        | 6:30pm             |        |        |        |       |                   |    |                       |    |                  |               |
| 7:30am  |        |                   |        | 7:30pm             |        |        |        |       |                   |    |                       |    |                  |               |
| 8:30am  |        |                   |        | 8:30pm             |        |        |        |       |                   |    | Legend                |    |                  |               |
| 9:30am  |        |                   |        | 9:30pm             |        |        |        |       |                   |    | <b>Available slot</b> |    |                  |               |
| 10:30am |        |                   |        | 10:30pm            |        |        |        |       |                   |    |                       |    | Unavailable slot |               |
| 11:30am |        |                   |        | 11:30pm            |        |        |        |       |                   |    | <b>Booked slot</b>    |    |                  |               |

(Zdroj: netlab.unisa.edu.au/index.xhtml) **Obrázek 16 Rezervační systém vzdáleného experimentu**

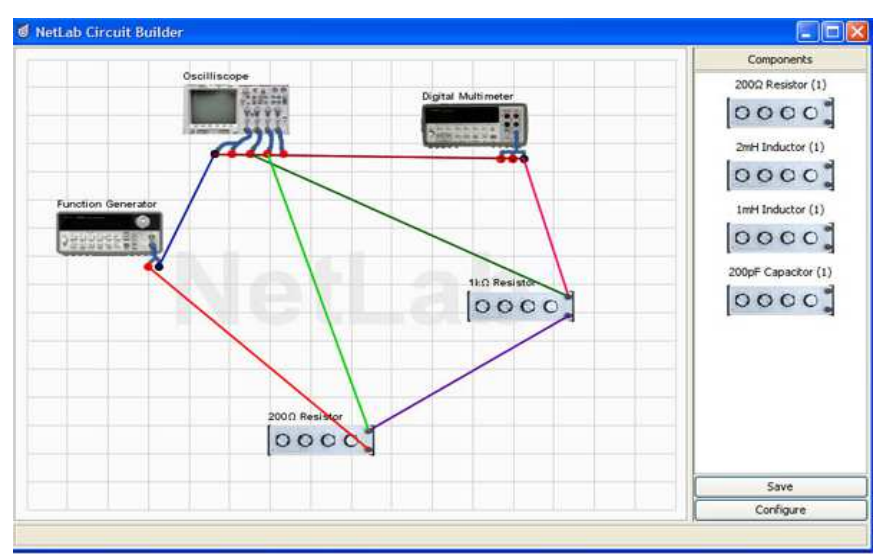

(Zdroj: http://netlab.unisa.edu.au/screenshots.xhtml) **Obrázek 17 Stavba obvodu v prostředí NetLab Remote Laboratory**

#### **4.2.3 Universita degli Studi di Siena (the University of Siena)**

Na katedře informatiky (http://act.dii.unisi.it) této italské univerzity se nachází celkem 6 funkčních vzdálených experimentů:

- Stejnosměrný motor (řízení polohy)
- Stejnosměrný motor (regulace otáček)
- Vodní nádrž (kontrola hladiny)
- Vodní nádrž (kontrola průtoku)
- Magnetická levitace
- Simulátor helikoptéry

Výhodou je, že každý experiment je doplněn popisem, příslušnou teorií a názorným videem. Ovládání je možné bez registrace a speciálních programů.

#### **4.2.4 Federal University of Santa Catarina**

Na této brazilské univerzitě (rexlab.ufsc.br) se nachází celkem 5 funkčních experimentů. Tyto experimenty svou kvalitou nemohou konkurovat evropským nebo americkým univerzitám. Zásah uživatele je omezen pouze na rozsvěcování lampy, která svítí na měřicí přístroje. Ve své nabídce mají tepelnou vodivost kovů, monitorování malé větrné turbíny, konverze světelné energie na mechanickou, sériovo – paralelní zapojení žárovek a způsoby šíření tepla (vedením, prouděním, zářením).

### **4.3 Výhody a nevýhody vzdálených experimentů**

#### **Výhody vzdáleného experimentu**

- Zatraktivnění výuky méně oblíbených předmětů (např. fyziky)
- Respektování různého tempa žáků
- Při nezdaru možnost dalších pokusů
- Vzdálené experimenty jsou většinou vhodné i pro studenty s poruchami učení či handicapy
- Velmi motivující je fakt, že tyto experimenty lze provádět z libovolného místa, v libovolném čase, nejen v řízené vyučovací hodině.

#### **Nevýhody vzdáleného experimentu**

- Nepřímý kontakt s experimentem zprostředkování je prováděno prostřednictvím internetu a webkamery
- Ovládání je často omezeno na jednoho uživatele
- Složitější a delší čas na opravu při poruše
- Vybavení učebny počítačem s připojením na internet
- Ztráta sociální kontaktu s vrstevníky

**Praktická část** 

### **5 Arduino**

Arduino je volně dostupný programovatelný mikročip, který je možné rozšiřovat o další elektroniku (senzory, přídavné desky, motory, displeje aj.).

Jedná se open-source platformu založenou na mikrokontroleru ATMega od firmy Atmel a grafickým vývojovém prostředí, které vychází z prostředí Wiring. Své uplatnění si najde hlavně mezi umělci, designéry a domácími kutily. Pomocí příkazů v jazyce Wiring (velmi podobný jazyku C) můžeme přijímat data z jednotlivých senzorů napojených na digitální/analogové výstupy, můžeme spínat transistory, rozsvěcovat diody, ovládat motory atd.)

Základy celého projektu byly položeny v roce 2005 ve třídách Interactive Design Insitute (IDII) v severoitalské Ivrei. Arduino dostalo své jméno podle italského krále Arduina, který vládl v Itálii v letech 1002 – 1014. Cíl autorů (David Cuartielles, Gianluca Martino, Tom Igoe, David Mellis, and Massimo Banzi) byl jednoduchý: vyrobit platformu pro netechnické publikum, zaměřenou na jednoduchost, nízké cenové nákladnosti, dodávané s jednoduchým vývojovým prostředím (IDE), založený na open source licenci, programovatelností přes USB a hlavně vytvoření široké komunity po celém světě. Jejich cíle byly určitě splněny, protože od roku 2005 bylo vyrobeno více než 350 000 těchto desek. (David Kusher, 2011)

Data do nejpoužívanějšího modelu (Arduino UNO) jsou posílána z počítače přes rozhraní USB. Pomocí tohoto portu je také model napájen. Napájení může také probíhat z externího zdroje. Pomocí propojky nastavujeme buď USB nebo baterii 9V popř. adaptér.

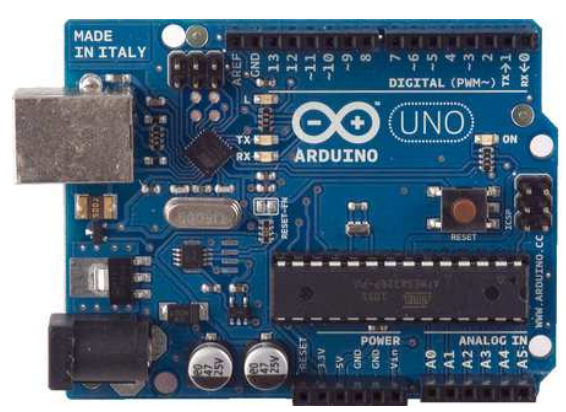

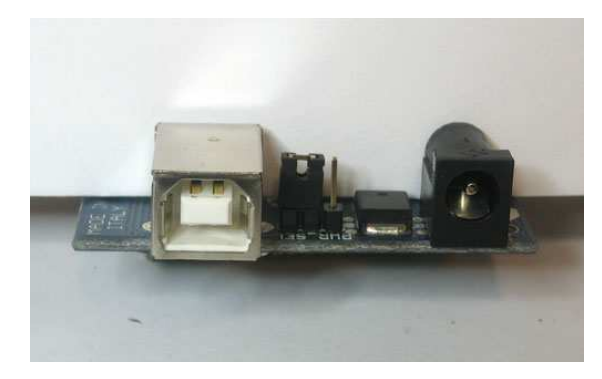

(Zdroj: http://arduino.cc/en/Main/arduinoBoardUno) **Obrázek 18 Arduino UNO**

Deska může pracovat s napětím v rozmezí 7 – 12 voltů. Při dodávání napětí nižšího než je 7 voltů, může deska působit nestabilně. Při dodávání vyššího napětí než 12V může docházet k přehřívání regulátoru a trvalému poškození desky.

Napájecí piny:

- Vin pin používaný při použití externího napájení. Nejčastěji se jedná o napájení 9V. (liší se v závislosti na typu desky – tento údaj je možný zjistit z příslušné dokumentace k desce)
- GND zem obvodu
- 5V regulovaný napájecí zdroj sloužící k napájení mikrokontroléru a dalších komponent na desce.
- 3V3 regulovaný výstup, který je možno použít pro napájení externího obvodu.
- Reset přivedením signálu resetujeme desku (stejná funkce jako hardwarový reset na desce).

### **6 Vzdálený experiment: akvárium**

### **6.1 Obvody použité v diplomové práci**

### **6.1.1 Analogové vstupy**

Arduino UNO obsahuje 6 analogových vstupů (Arduino Mini a Nano 8, Arduino Mega 16). To znamená, že 10-ti bitový digitální převodník převádí vstupní hodnotu napětí  $(0 - 5 V)$  na celočíselné hodnoty od 0 do 1023. Tzn. 0,00488 V na jednotku. Čtení analogového vstupu trvá 100 milisekund, tudíž maximální rychlost čtení je 10 000 x za sekundu.

Na názorné demonstraci je do obvodu zapojen potenciometr 47k. Výstupní napětí je odesíláno na analogový vstup A3 a hodnota je odesílána přes sériovou komunikaci do počítače. Při změně hodnot odporu můžeme pozorovat měnící se napětí.

|    |  |  |    |  |  |    |  |  |    | ō                        |
|----|--|--|----|--|--|----|--|--|----|--------------------------|
|    |  |  |    |  |  |    |  |  |    | ш<br>υž                  |
|    |  |  | 20 |  |  | ×  |  |  | 30 | <b>Looz</b><br>vsři<br>۰ |
|    |  |  |    |  |  |    |  |  |    | D.                       |
|    |  |  |    |  |  |    |  |  |    | o:                       |
|    |  |  |    |  |  |    |  |  |    | Ō.                       |
|    |  |  |    |  |  |    |  |  |    | e                        |
|    |  |  |    |  |  |    |  |  |    | в.                       |
|    |  |  |    |  |  |    |  |  |    | D C                      |
|    |  |  |    |  |  |    |  |  |    | 458<br>ē                 |
|    |  |  |    |  |  |    |  |  |    |                          |
|    |  |  |    |  |  |    |  |  |    | m<br>m                   |
|    |  |  |    |  |  |    |  |  |    | <b>D'EA</b><br>ē         |
|    |  |  |    |  |  |    |  |  |    |                          |
|    |  |  |    |  |  |    |  |  | ٠  |                          |
| 15 |  |  | 20 |  |  | 25 |  |  | 30 |                          |
|    |  |  |    |  |  |    |  |  |    |                          |
|    |  |  |    |  |  |    |  |  |    |                          |

**Obrázek 20 Schéma zapojení potenciometru na analogové vstupy**

#### co COM9 21 52 133 203 294 384 472 512 620 646 716 817 944 1022 1022 1022

#### **6.1.2 Teplotní čidlo Dallas 18B20**

Vodotěsné provedení nám umožňuje vnoření čidla přímo do kapaliny (bazénu, zeminy, sněhu) a dokonale zjistí teplotu s přesností 0,5 stupně. Čidlo vrací přímo hodnotu, tudíž není nutný její přepočet. Čidlo měří v rozsahu – 55 stupňů až + 125 stupňů.

V následující demonstraci jsem vložil teplotní čidlo do rychlovarné konvice a sledoval hodnoty (interval 10 vteřin) na výstupu. Pokusem jsem ověřil široký rozsah teplot tohoto čidla. (viz. Obrázek 22)

COM9

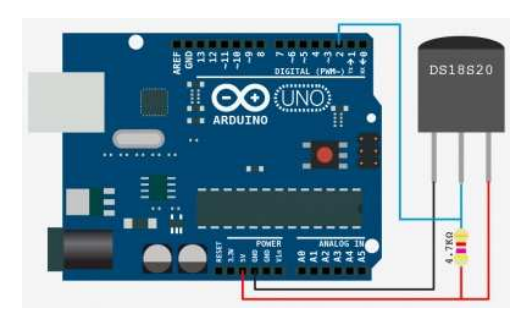

**Obrázek 21 Schéma zapojení čidla Dallas**

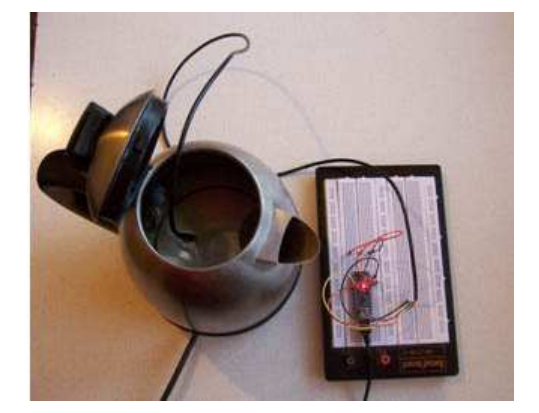

Send Teplota vody je:21.37 Teplota vody je:21.37 Teplota vody je:21.37 Teplota vody je:21.37 Teplota vody je:25.56 Teplota vody je:30.12 Teplota vody je:35.94 Teplota vody je:39.31 Teplota vody je: 43.25 Teplota vody je:49.56 Teplota vody je: 54.19 Teplota vody je: 61.13 Teplota vody je:66.00 Teplota vody je: 71.87 Teplota vody je:77.12 Teplota vody je:81.56 Teplota vody je:86.12 Teplota vody je:90.94 Teplota vody je:95.87 Teplota vody je:98.94 Teplota vody je: 99.62 Teplota vody je:99.75 Autoscroll No line ending v 9600 baud  $\ddot{}$ 

**Obrázek 22 Čidlo Dallas v rychlovarné konvici**

#### **6.1.3 Modul reálného času DS1307**

Arduino nemá hodiny reálného času. Bez připojení k počítači nebo internetu tedy neví, kolik je hodin. Tento modul slouží k uchování aktuálního času při rozpojení obvodu nebo vypnutí hlavního napájení. Tento modul obsahuje 56 kB nevolativní paměti<sup>1</sup>. Na prvních sedmi bajtech jsou uloženy vteřiny, minuty, hodiny, dny, datum, měsíc a rok. Zbytek je určen pro uživatelská data. Pokud je připojeno napájení (z Arduina nebo baterie), počítá impulzy z externího 32,768 kHz oscilátoru a ukládá aktuální hodnoty data a času. Hodiny pracují buď ve 24 hodinovém nebo 12 ti hodinovém formátu. Komunikace s Arduinem probíhá přes piny SDA (Serial Data) a SCL (Seriál Clock).

V experimentu týkajícího se mé diplomové práce má tento modul důležitou funkci. Nejenže zobrazuje uživateli aktuální čas v akváriu, ale také poskytuje informace pro relé, které spíná světla v uživatelem nastaveném čase. Mezi hlavní výhody tohoto modulu patří velmi nízká spotřeba. Výrobce udává výdrž baterie 9 – 17 let. Jako hlavní nedostatek jsem při práci s tímto modulem objevil relativně velké odchylování od času skutečného. Jednalo se zhruba o jednu minutu za měsíc. Odchylky jsou zřejmě zapříčiněny vnějším okolím (teplota).

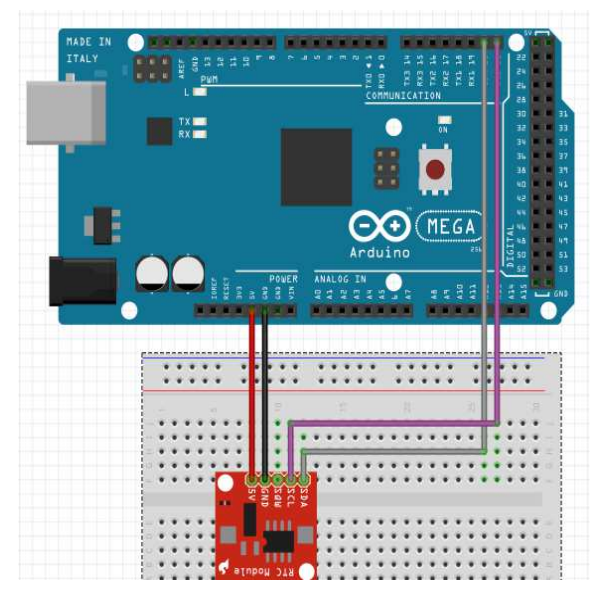

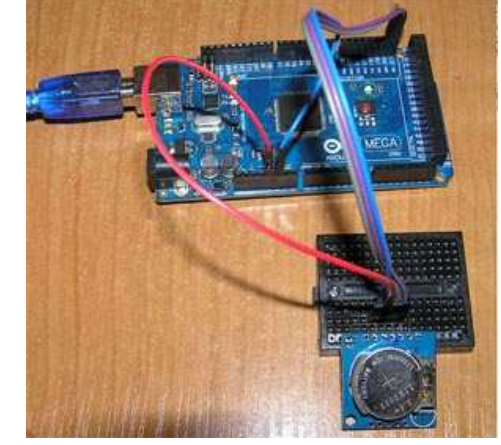

**Obrázek 23 Schéma zapojení RTC**

-

<sup>&</sup>lt;sup>1</sup> Nevolativní paměť - potřebuje napájení pro čtení a zápis, ale při odpojení napájení se informace uchová

#### **6.1.4 LCD displej 1602**

*Displej z tekutých krystalů (liquid crystal display) je tenké zobrazovací zařízení skládající se z omezeného počtu barevných nebo monochromatických pixelů seřazených před zdrojem světla nebo reflektorem.* Pro tuto práci byl použit displej 1602 s řadičem HD44780. Displej je dvouřádkový, každý řádek umožňuje zobrazit 16 znaků. Podsvícení je zelené, text černý.

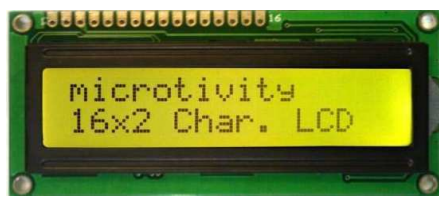

**Obrázek 24 Displej 1602**

#### **Zapojení displeje**

Displej se připojuje k Arduino pomocí 16ti pinů:

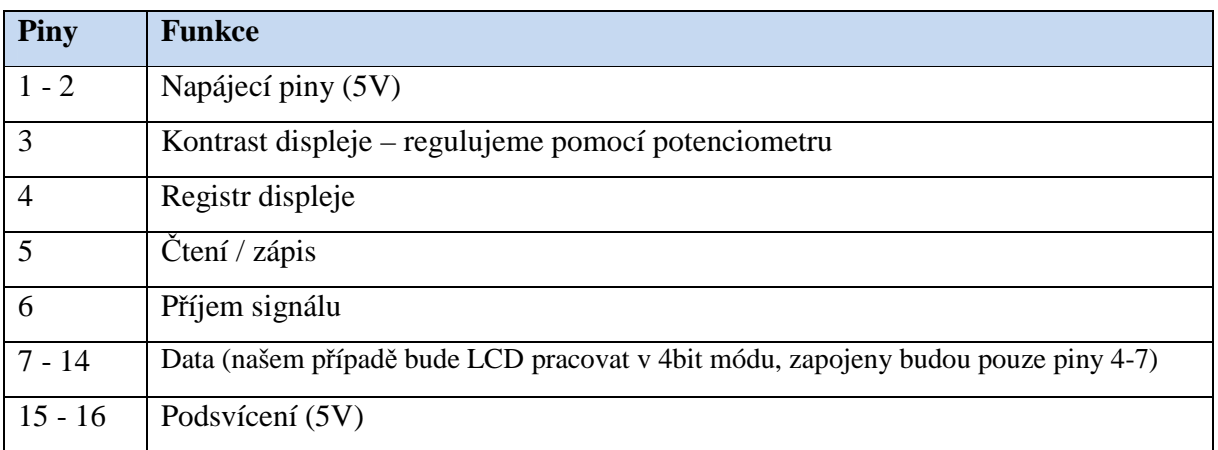

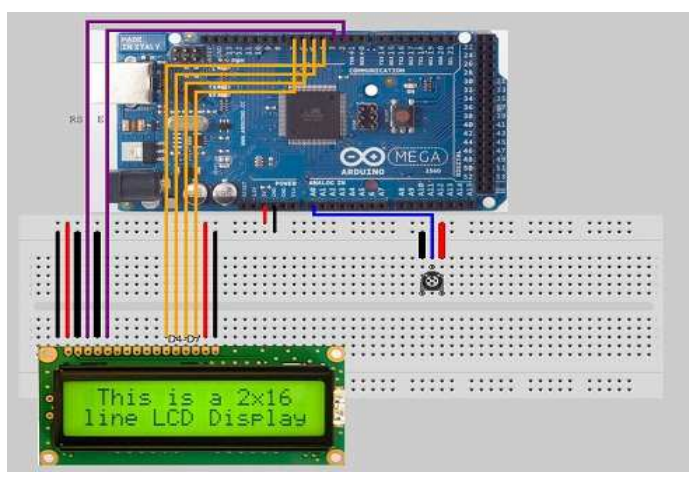

**Obrázek 25 Schéma zapojení displeje**

### **Využití v experimentu**

V obvodu je displej použit na zobrazení teploty vzduchu, teploty vody a vlhkosti vzduchu v místnosti.

#### Práce s displejem probíhá následovně:

#include <LiquidCrystal.h> //importuje knihovnu LiquidCrystal

LiquidCrystal lcd(8, 3, 4, 5, 6, 7); //LiquidCrystal lcd (registr, příjem signálu, data4, data5, data6, data7)

#### void **setup** () {

lcd.begin (16, 2); // nastaví typ displeje na 16 znaků a 2 řádky }

#### void **loop** () {

float temperature = getTemp(); // uloží do proměnné temperature hodnotu z teploměru lcd.setCursor(0, 0); // nastaví kurzor na 1. řádek, 1. Znak lcd.print("Vzd:"); // vypíše na displej: vzd: lcd.print(MojeCidlo.temperature); // vypíše aktuální teplotu na displej lcd.print((char)223); // vypíše znak ° na displej lcd.print("C"); // vypíše znak C na displej

lcd.setCursor(9, 0); // nastaví kurzor na 1. řádek, 9. znak lcd.print("Vlh:"); // vypíše na displej: Vlh: lcd.print(MojeCidlo.humidity); // vypíše aktuální teplotu na displej lcd.print("%"); // vypíše znak % na displej }

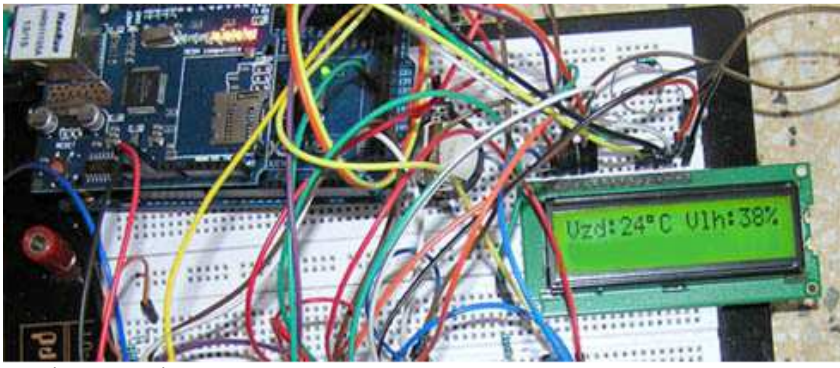

**Obrázek 26 Výstup displeje** 

#### **6.1.5 Průtokoměr YF – S201**

Průtokoměr je zařízení, které měří průtok kapalin a plynů. Můžeme je rozdělit na: (Ďaďo, Bejček, s. 30 – 50)

1) Průřezové průtokoměry

- 2) Rychlostní průtokoměry
- 3) Průtokoměry s proměnným průřezem
- 4) Turbínové a lopatkové senzory průtoku
- 5) Objemové průtokoměry
- 6) Ultrazvukové senzory průtoku
- 7) Indukční senzory průtoku
- 8) Hmotnostní průtokoměry
- 9) Fluidikové průtokoměry
- 10) Tepelné průtokoměry
- 11) Průtokoměry se značením tekutiny

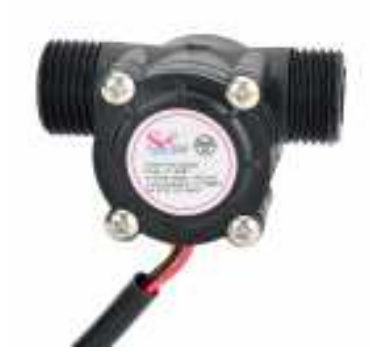

**Obrázek 27 Průtokoměr YF - S201**

Model YF – S201 patří do skupiny turbínových a lopatkových senzorů průtoku. Protékající tekutina uvádí do rotačního pohybu lopatkový rotor s vhodně zakřivenými plochými lopatkami. Otáčky rotoru se snímají Hallovými senzory, které změny magnetického pole zaznamenávají jako impulzy. Měronosnou veličinou je frekvence impulzů f, úměrná objemovému průtoku  $q_v$ . V ideálním případě platí vztah: (Ďaďo, Bejček, s. 98 – 99)

$$
f [ hz ] = K_t * q_v [ 1 / min ]
$$

kde  $K_t$  je součinitel turbínového senzoru. V našem případě výrobce udává  $K_t = 7.5$ .

$$
Ze vztahu tedy plyne: \tq_0 [1 / min] = \frac{f}{7.5}
$$

$$
q_v [1/\text{hod}] = \frac{f * 60}{7,5}
$$

Výše uvedených vztahů využijeme v následujícím pokusu s průtokoměrem.

Podstata celého programu spočívá v nadefinování třech proměnných, výpočet a vypsání údajů na obrazovku: (celý zdrojový kód viz. Příloha 1).

LitryZaHodinu = (NbTopsFan \* 60 / 7.5); // (frekvence x 60) / 7.5Q, = průtok v litrech za hodinu LitryZaVterinu = (LitryZaHodinu / 3600); // průtok v litrech za sekundu LitryCelkem += LitryZaVterinu; // každou vteřinu přičítá a ukládá do proměnné Serial.print (LitryZaHodinu, 0); //Vytiskne průtok / hodina Serial.print (LitryCelkem); //Vytiskne litry celkem

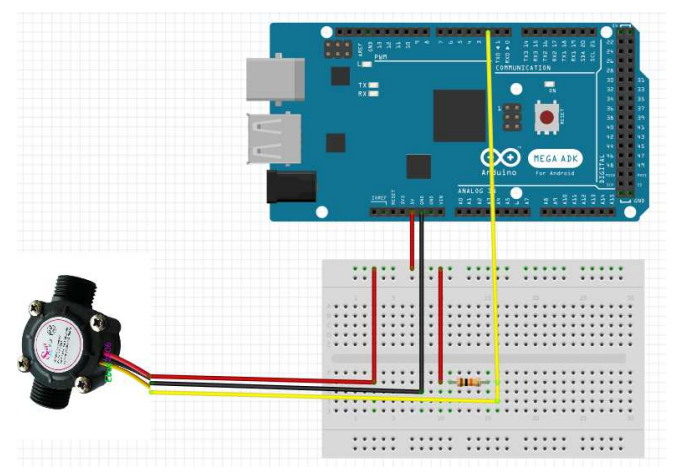

**Obrázek 28 Schéma zapojení průtokoměru**

#### **Pokus**

Obsah lahve o objemu dva litry přelijeme přes průtokoměr a výsledek necháme vypsat na obrazovku počítače.

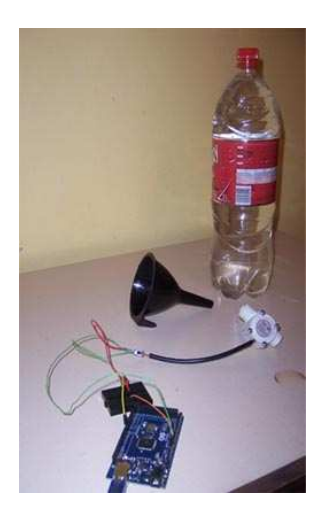

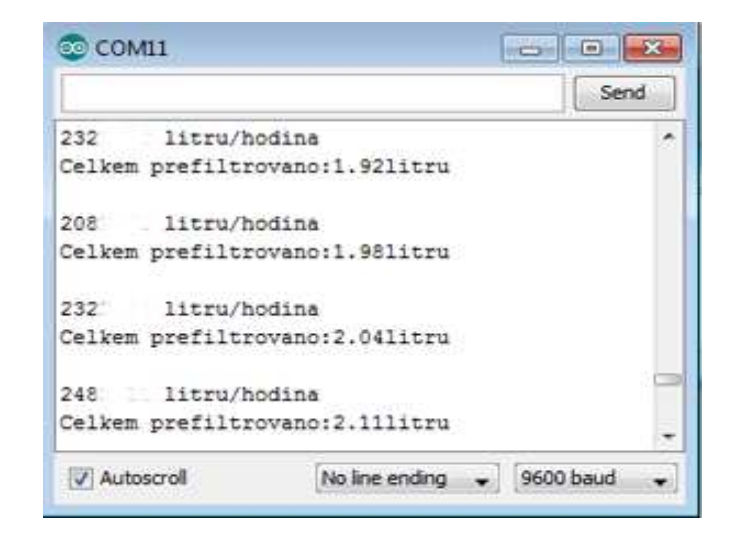

**Obrázek 29 Pokus s průtokoměrem**

Přestože výrobce udává maximální odchylku 1 %, náš pokus naměřil vyšší nepřesnost. Zpřesnění bychom mohli dosáhnout úpravou výpočetních koeficientů ve zdrojovém kódu.

#### **Použití v experimentu**

Průtokoměr bude nasazen na akvarijní filtr a bude měřit aktuální rychlost filtrování a celkové množství přefiltrované vody. Data budou přenášena na webovou stránku, kde je může uživatel v reálném čase sledovat.

#### **6.1.6 2 kanálové relé srd-05vdc-sl-c**

Elektromagnetické relé je součástka, která slouží ke spínání elektrického proudu. Skládá se z cívky navinuté na jádru z měkkého feromagnetického materiálu. Jakmile začne cívkou procházet ovládací proud, kotva se přitáhne k jádru cívky a sepne pružné kontakty. Přitom k přitažení kotvy postačuje mnohem menší ovládací proud, než je proud, který prochází obvodem ovládacího zařízení (v našem případě např. zářivka). (http://fyzika.jreichl.com)

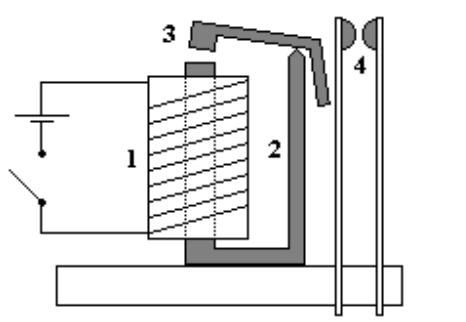

1. Cívka

- 2. Jádro
- 3. Kotva
- 4. Pružné kontakty.

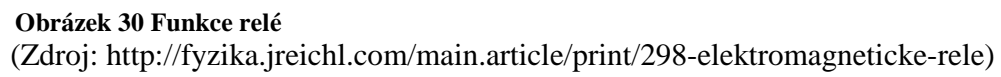

Jako nejvhodnější pro tento experiment se jeví relé firmy Songle, typu srd-05vdc-sl-c z následujících důvodů:

- umožňuje spínat relativně vysoké napětí (stejnosměrné 30V, střídavé 250V) napětím, se kterým pracuje Arduino (5V).
- prodává se upravená verze pro Arduino se snadnou obsluhou
- sepnuté relé indikuje světelná dioda.
- $\triangleright$  má široký rozsah kanálů (prodává se 1 8 kanálová verze)

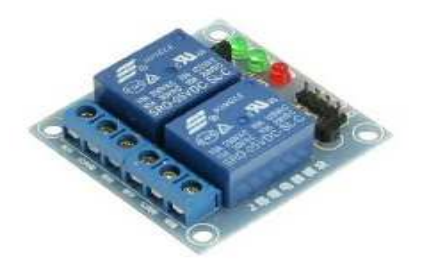

**Obrázek 31 2 kanálové relé**

Tato součástka byla v našem experimentu použita jako spínač osvětlení v uživatelem zadaném čase (1.kanál) a spínač krmičky ryb po kliknutí uživatelem (2. kanál).

#### **Pokus**

Spínání probíhá jednoduše: příkazem

```
pinMode(pinX, OUTPUT);<br>digitalWrite(pinX, HIGH); // pošle signál na tento pin
digitalWrite(pinX, HIGH);
```
#### **Použití v experimentu**

Tato relé budou použita ke spínání krokového motoru (krmení ryb) a na spínání osvětlení

v zadaném čase.

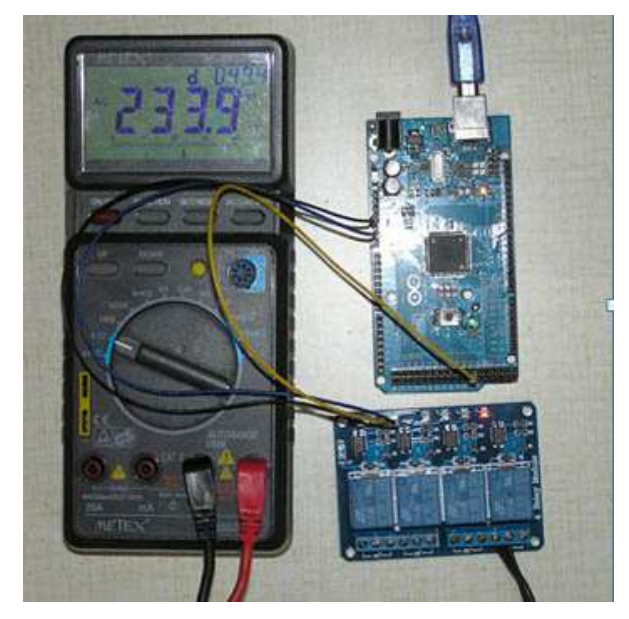

**Obrázek 32 Relé sepnuté přes Arduino** 

#### **6.1.7 Arduino Ethernet shield**

Velkou výhodou Arduina je možnost využití tzv."shields", štítů. Jedná se o desky kompatibilní s Arduinem, které přímo nasuneme na piny arduina. Odpadá tím zbytečné "drátování" a celý obvod působí přehledněji. S piny na výstupu můžeme klasicky pracovat a dále do nich zapojovat další komponenty. Těchto štítů je na trhu nepřeberné množství.

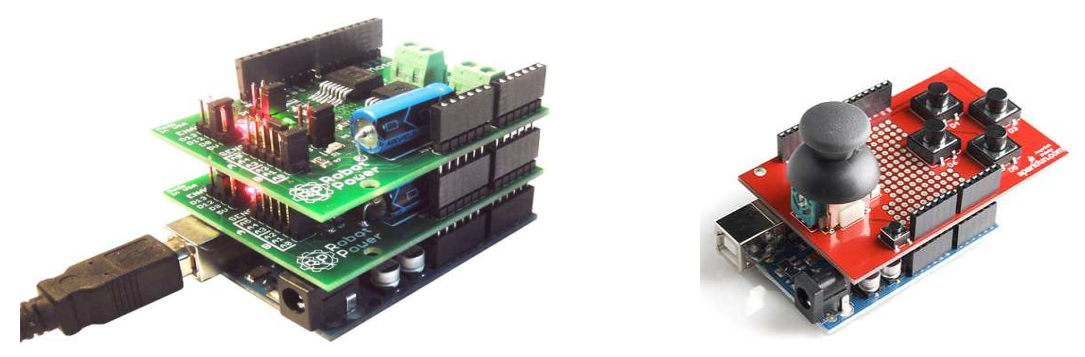

(Zdroj: robotshop.com/en/arduino-compatible-mega-motor-shield-1a-5-28v.html) **Obrázek 34 Ethernet shield + motor shield Obrázek 33 Joystick shield**

Pro připojení joysticku můžeme využít Joystick shield (viz. Obrázek 33), pro ukládání dat na microSD kartu použijeme micro SD shield, pro ovládání Arduina přes Wi – fi je k dispozici Arduino Wi-fi shield a pokud budeme chtít lokalizovat náš obvod přes GPS, použijeme GPS Shield.

 Arduino Ethernet Shield umožňuje připojit obvod k domácí sítí nebo internetu. K síti se připojuje pomocí klasického síťového kabelu (RJ45) a svůj stav pak signalizuje pomocí 7 diod. Tento shield obsahuje také slot pro paměťovou kartu microSD. Díky tomuto shieldu můžeme Arduino použít nejen jako WebServer (v našem případě), ale například i jako WebClient (po zadání IP adresy se Arduino připojí a stáhne např. webovou stránku), DhcpAddressPrinter (získá IP adresu od DHCP serveru), TelnetClient (připojení se k telnet serveru).

#### **Použití Ethnertnet Shieldu jako WebServer**

#include <SPI.h> // importuje knihovnu SPI #include <Ethernet.h> //importuje knihovnu Ethernet

```
byte mac[] = \{ 0xD4, 0xAD, 0xBE, 0xEF, 0xFE, 0x7D \}; // nastaví mac adresu desky
IPAddress ip(192,168,1, 150); // nastaví IP adresu desky
EthernetServer server(80); // nastaví port
```

```
void setup() { 
Ethernet.begin(mac, ip); // inicializace sítě
server.begin(); // inicializace serveru
}
```

```
void loop() { 
EthernetClient client = server.available();
while (client.connected()) { //dokud je klient připojen
```

```
if (client.available()) { // čti data, dokud nenarazíš na konec řádku 
       char c = client.read():
       buffer = buffer + c;
```

```
if (c == \ln) {
```

```
 // zde již klasická html data 
      client.println("<html><head><title></title></head>");
      client.println("<br/>body bgcolor=silver> <center>Projekt akvárium</center></body>");
    client.stop(); 
 } 
 } 
 } 
  }
```
Pokud se uživatel nachází ve stejné podsíti, jako námi vytvoření WebServer (tzn. jeho IP adresa je např. 192.168.1.140) a do svého webového prohlížeče načte IP adresu WebServeru, ocitne se na webové stránce ovládající Arduino. (viz. Obrázek 35)

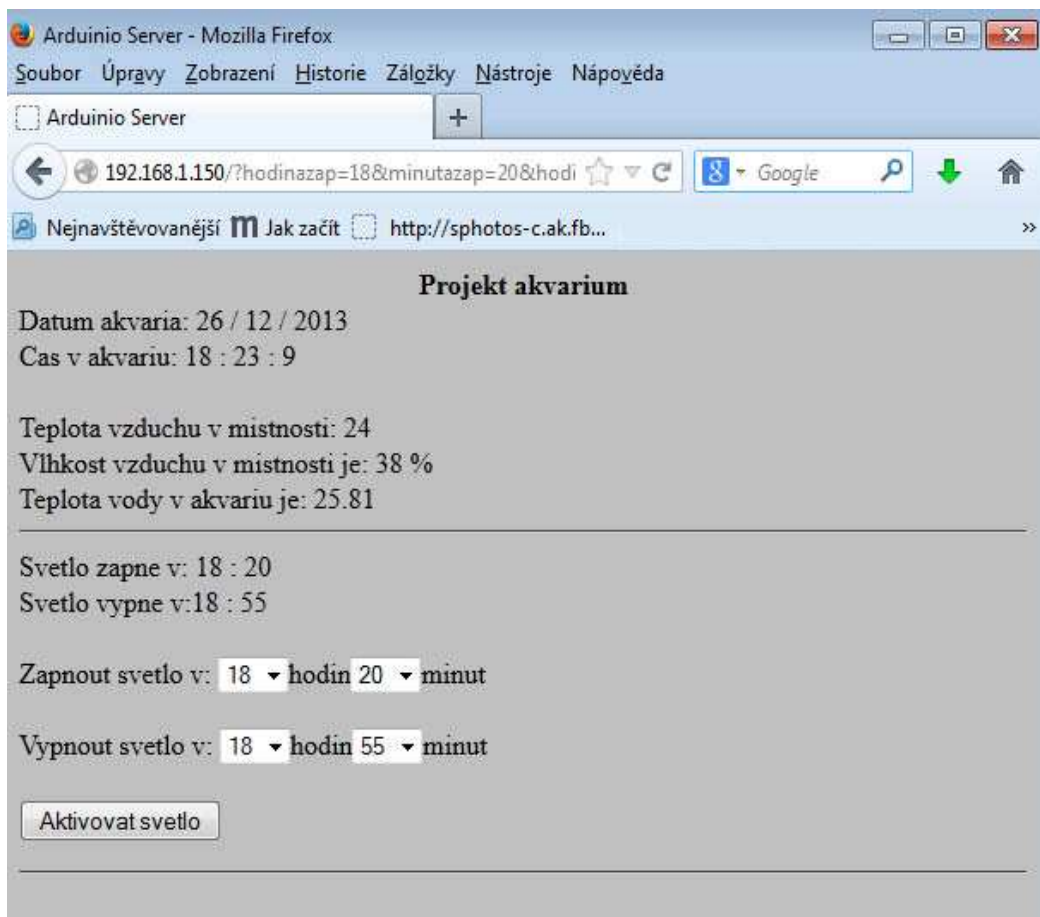

**Obrázek 35 Výstup ethernet shieldu v internetovém prohlížeči** 

#### **6.1.8 Krokový motor 28BYJ-48**

Krokové motory se liší od běžných elektromotorů tím, že jejich pohyb není spojitý, ale děje se po jednotlivých úsecích (krocích). Skládá se ze statoru, rotoru a pohonné jednotky, která obsahuje ovládací díl, výkonový stupeň a napájecí zdroj. Stator je opatřen drážkami, v nichž se nachází měděná vinutí. Rotor je nejčastěji tvořen permanentními magnety. Důležitým charakteristickým znakem je úhel velikost kroku. Ten odpovídá změně polohy rotoru po zpracování jednoho řídícího impulsu. Z tohoto údaje můžeme vypočítat celkové množství možných pozic rotoru:  $\frac{360}{velikost\ jednoho\ kroku}$ , v našem případě  $\frac{360}{5,62!}$  $\frac{360}{5,625}$  = 64 možných pozic. Dělením tohoto čísla počtem vinutí zjistíme, kolik má daný motor zubů. V našem případě  $\frac{64}{1}$  $\frac{34}{4}$  = 16 zubů. Situaci pohybu jednoho zubu čtyřmi impulsy znázorňují následující obrázky.

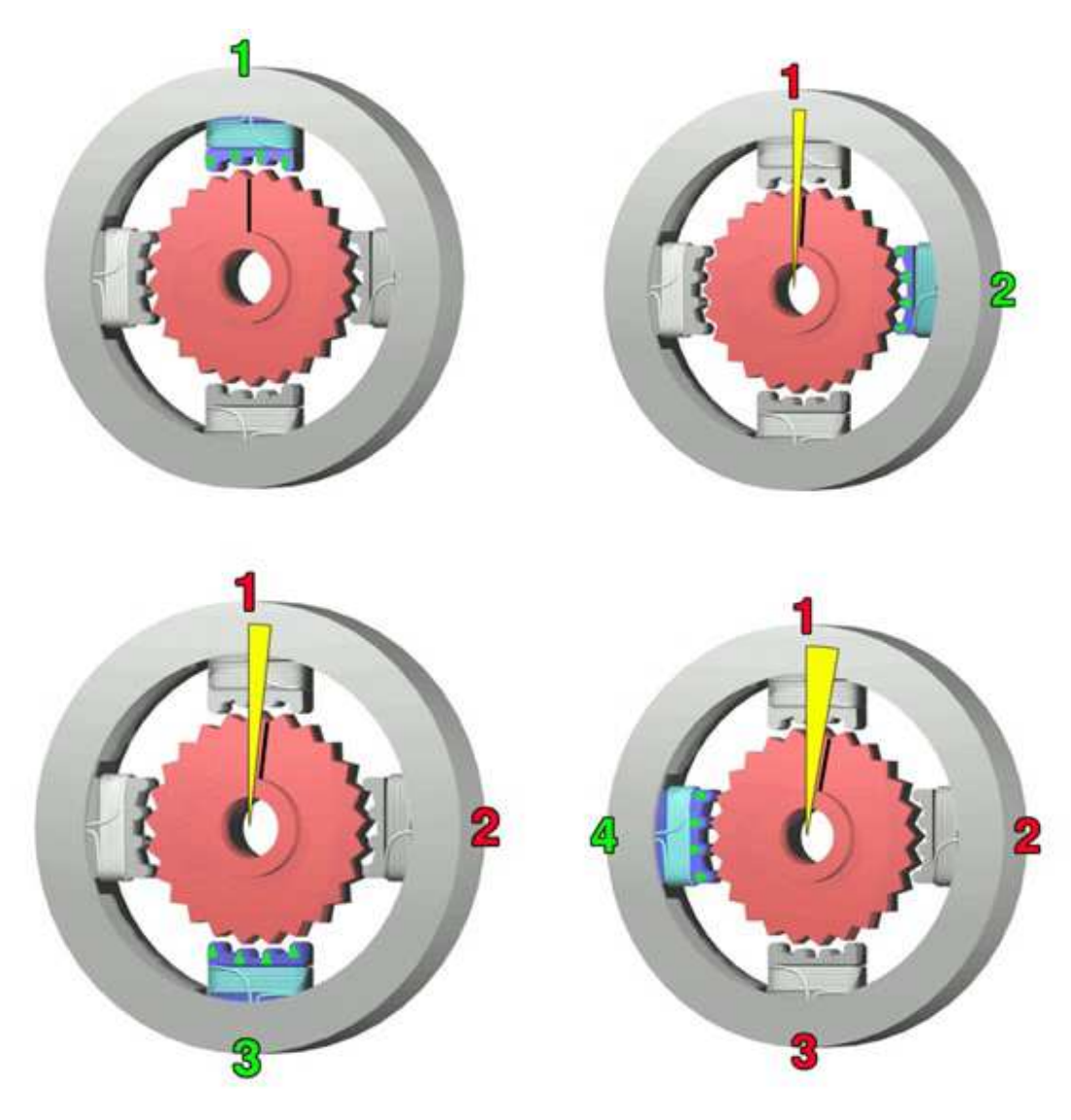

**Obrázek 36 Funkce krokového motoru**  (Zdroj: http://www.dvorakpetr.cz/index.php/elektronika/92-krokove-motory)

### **Výhody krokových motorů**

- Rychlost otáčení je úměrná frekvenci vstupních impulsů
- Rychlá a přesná reakce na zrychlení, zpomalení a změnu směru otáčení.
- Velký točivý moment při nízkých rychlostech otáčení
- Aretace v zastaveném stavu
- Obousměrný provoz
- Může být přetížen a zastaven bez poškození
- Vyšší životnost nemá kartáčky a komutátor

#### **Nevýhody krokových motorů**

- Nevhodné pro vysoké rychlosti otáčení
- Při určitých rychlostech náchylné k rezonancím
- Pokud dojde ke ztrátě kroku, je ztracena poloha a systém musí být znovu inicializován.

Stator motoru 28BYJ - 48 se tedy skládá ze 4 vinutí. Otáčení rotoru se provádí postupným přiváděním elektrického proudu na jednotlivé cívky. To zajišťuje integrovaný obvod ULN2003A (viz. Obrázek 37), který slouží jako zdroj 5V napětí a ovladač jednotlivých cívek v určitém pořadí. Přivedení napětí na jednotlivé cívky indikují diody.

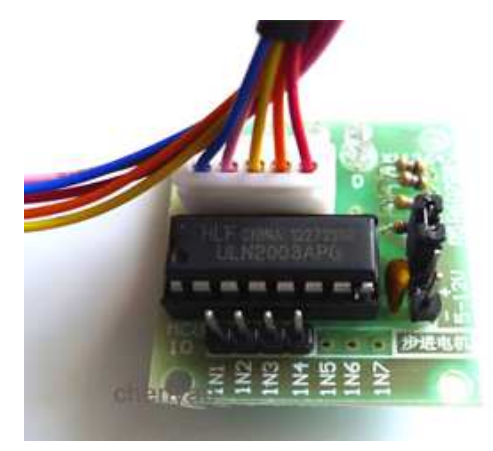

(Zdroj: artists.sci-toys.com/node/49) **Obrázek 37 Řadič krokového motoru**

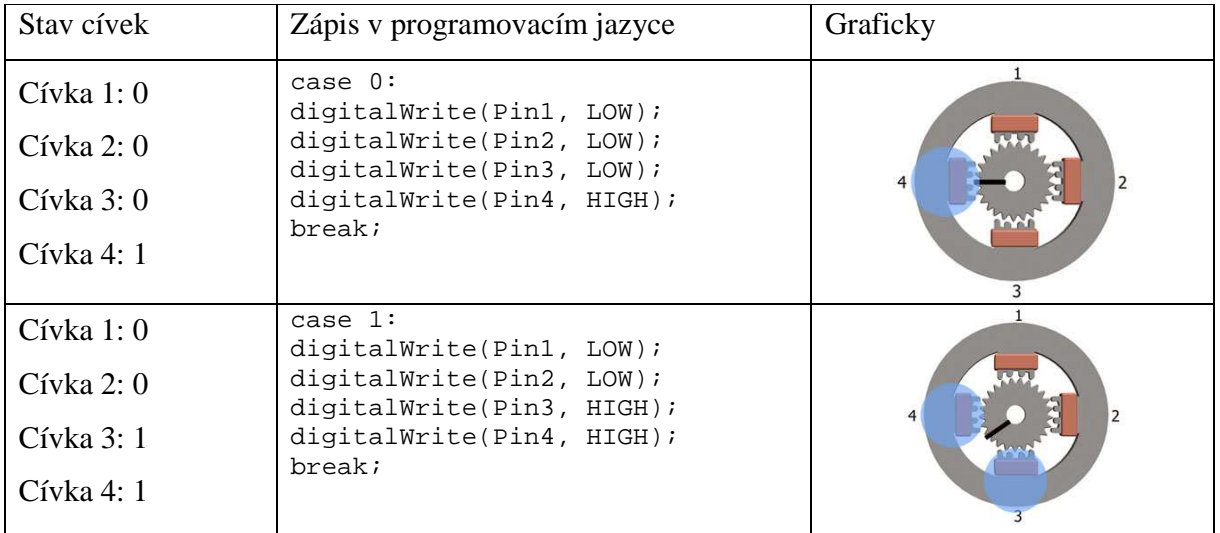

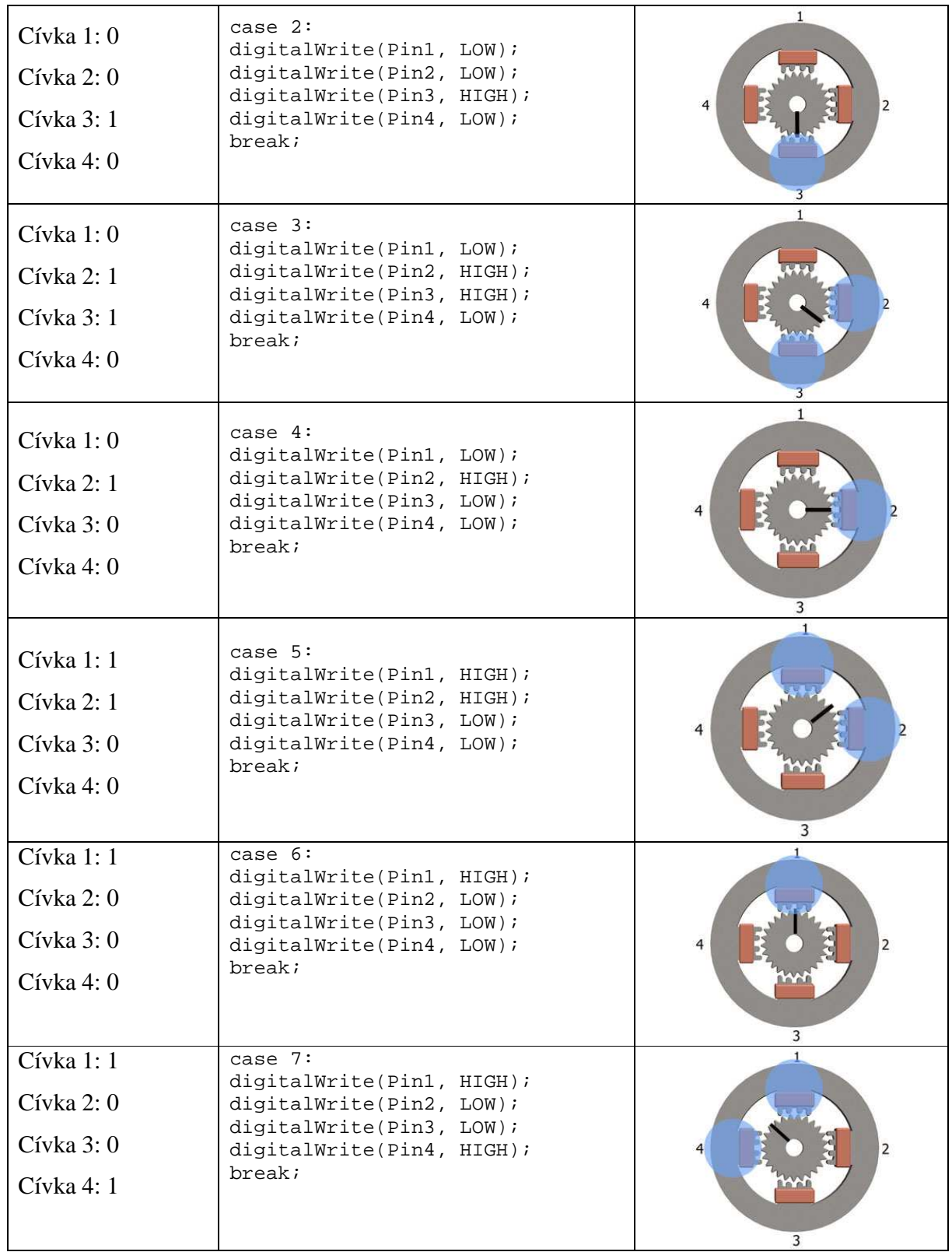

#### **Použití v experimentu:**

Krokový motor zde slouží jako pohon pro otáčející šroub, který posouvá krmivo do akvária. Na jeden uživatelský příkaz se šroub otočí 10x.

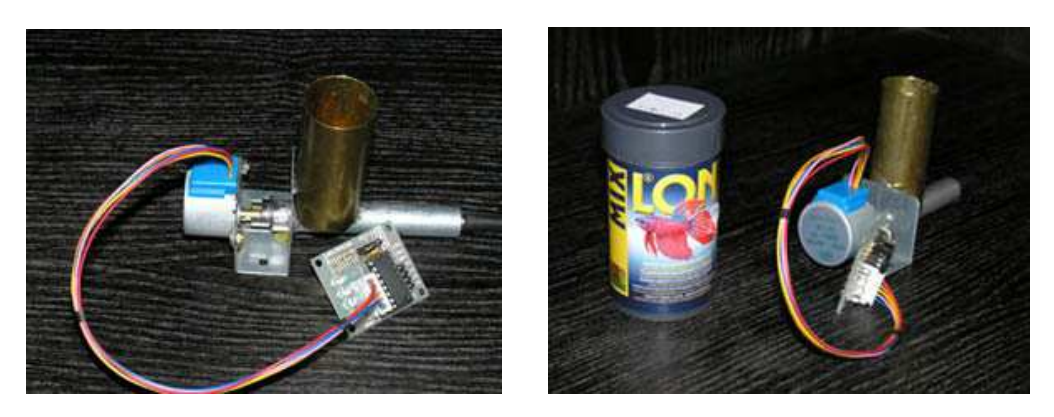

**Obrázek 38 Krmička ryb**

#### **6.1.9 IP kamera**

Na tento experiment byla použita IP kamera firmy Edimax, označení 3030Wn. Kameru připojujeme s počítačem pomocí síťového kabelu nebo dálkového připojení Wi-fi. Kamera snímá v rozlišení 1280x1024, umožňuje detekci pohybu, nahrávání zvuku, zvládne také nahrávat záznam na SD kartu.

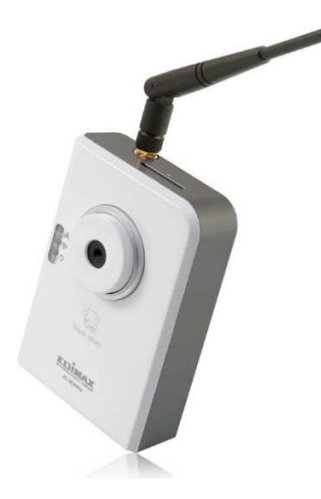

**Obrázek 39 IP kamera Edimax 3030Wn** 

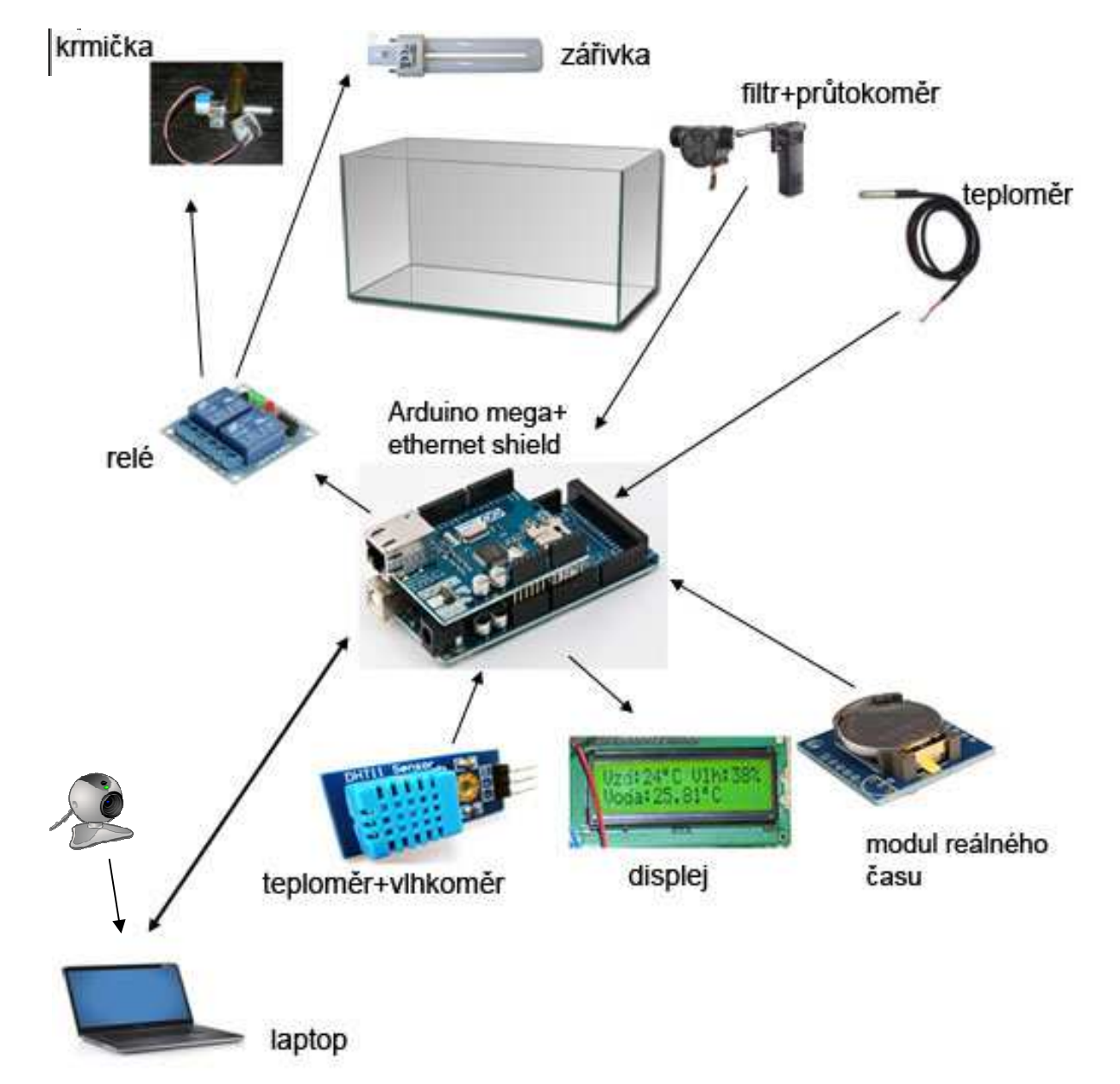

### **6.2 Schéma vzdáleného experimentu**

**Obrázek 40 Model vzdáleného experimentu**

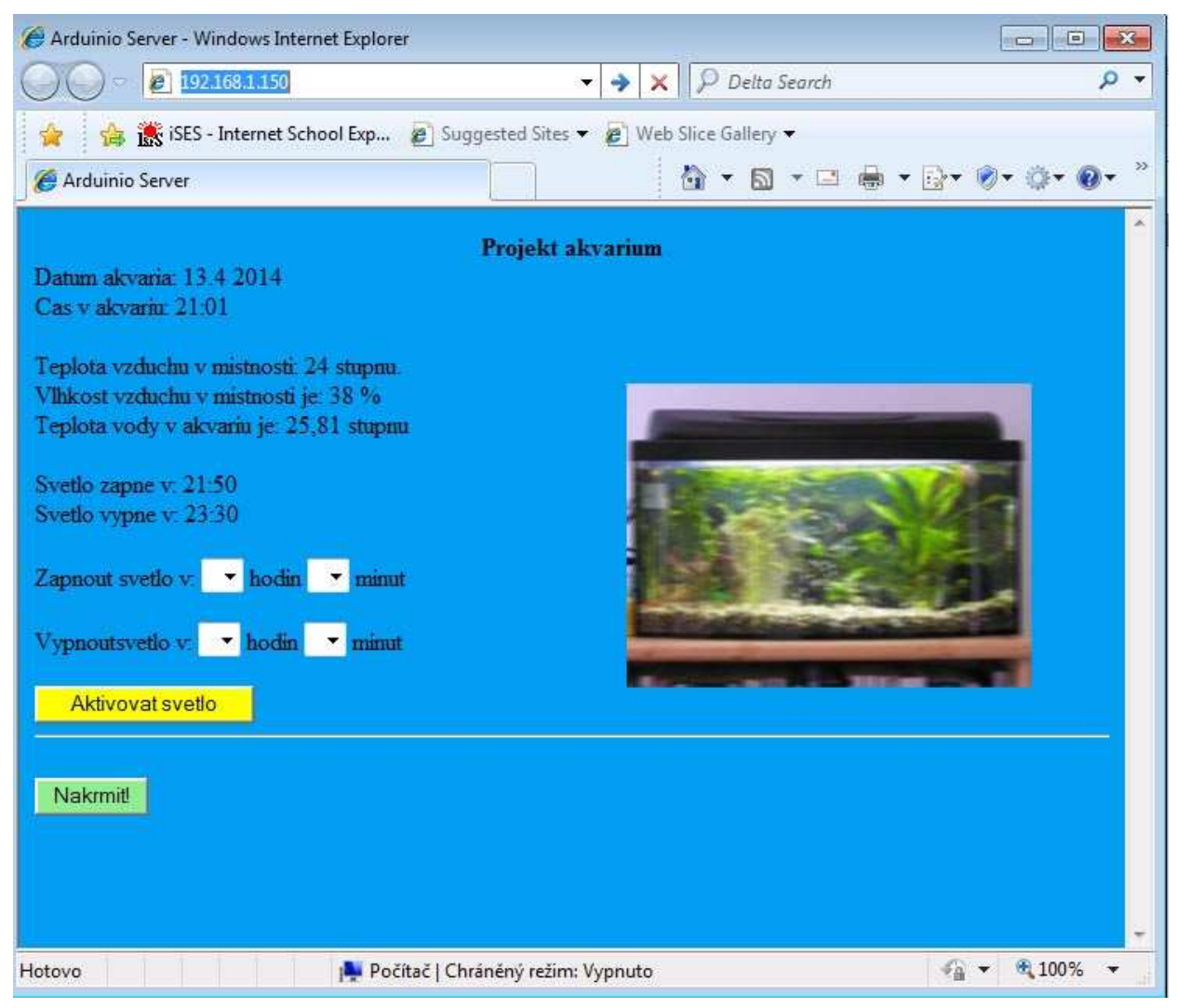

**Obrázek 41 Výstup na obrazovku počítače**

#### **7 Záv***ě***r**

 Experimentování ve výuce patří mezí významnou učební metodu. Je nepochybné, že v moderním vzdělávání lze jen v ojedinělých případech vystačit pouze s verbální komunikací. Vždyť i učitel národů – Jan Ámos Komenský - zastával zásadu názornosti spojenou s přímou zkušeností žáka. V 17. století byla ale jeho volba učebních pomůcek poněkud omezená. Musel se spokojit pro něj dostupnými pomůckami, jako jsou přírodniny, preparáty, výrobky nebo obrazy.

 Dnes je situace odlišná. S rozvojem výpočetní techniky, jejíž start započal po 2. světové válce, se otevřely úplně nové možnosti experimentování. Počítače umožňují věrohodné počítačové simulace i těch nejsložitějších dějů. Své využití nenachází pouze ve fyzice a chemii, ale i matematice, ekonomii, meteorologii nebo ve vojenství. Rozmach vysokorychlostního internetu posunul pomyslnou příčku zase o něco výše. Experiment nyní neprobíhá pouze v paměti počítače a na monitoru, nýbrž může docházet k jeho skutečné realizaci formou vzdáleného experimentu.

 A právě experiment se stal hlavním tématem této diplomové práce. V teoretické části jsem vysvětlil pojem experiment, rozdělil ho dle různých hledisek a vystihl jeho přínos do pedagogického procesu.

 Ve druhé polovině teoretické části jsem se zabýval jednou z forem experimentu – vzdáleným experimentem, popsal jeho strukturu, výhody a nevýhody. Popisoval jsem také konkrétní vzdálené laboratoře jak v České republice, tak v zahraničí.

 V praktické části této práce jsem jeden takový experiment sestrojil. Jedná se o akvárium připojené k internetu, vzdáleně ovládané pomocí počítače nebo mobilního telefonu. Mozkem tohoto projektu je čip Arduino, umožňující monitorování teploty, jak vody a vzduchu, tak i vlhkosti v místnosti. Umožňuje také monitorovat množství přefiltrované vody pomocí průtokoměru, spínání a vypínání osvětlení a krmení ryb. Veškerá data jsou přenášena na webovou stránku, na které může uživatel online pomocí IP kamery sledovat průběh experimentální a zasahovat do něho.

 Tento experiment může najít bohaté využití ve školním prostředí. V hodinách biologie může sloužit jako pomůcka, na které mohou žáci sledovat přirozený životní cyklus ryb, jejich chování k jinému druhu nebo náchylnost k onemocnění pramenící z nesprávné teploty vody nebo jejího znečištění.

 Své uplatnění může najít v rozvíjení technického myšlení a kreativity například v zájmovém kroužku. Žáci mohou tento experiment zdokonalovat dle vlastní fantazie. Samozřejmostí je přidávání nových čidel (např. plovákový spínač, světelný spínač, wi-fi modul) nebo naprogramování dalších funkcí.

 Akvárium by ve školním prostředí mohlo být využito také jako prostředek zooterapie. Jedná se o rehabilitační a psychosociální metodu podpory zdraví, která jsou založena na využití vzájemného pozitivního působení mezi člověkem a zvířetem.

 Domnívám se, že o vzdáleném experimentu díky jeho schopnosti překonávat jakoukoliv zeměpisnou vzdálenost ještě mnoho uslyšíme.

 Závěrem bych chtěl říci, že se mi v mé diplomové práci podařilo splnit všechny cíle vytyčené v úvodu.

### **8 Zdroje:**

- 1. MAŇÁK, Josef a Martina HORÁKOVÁ. *Experiment v pedagogice*. Brno: Pedagogická knihovna Brno, 1994. ISBN 80-705-1076-5.
- 2. SVOBODA, Emanuel a Růžena KOLÁŘOVÁ. *Didaktika fyziky základní a střední školy: vybrané kapitoly*. 1. vyd. Praha: Karolinum, 230 s. ISBN 80-246-1181-3.
- 3. LOJOVÁ, Gabriela. *Styly a strategie ve výuce cizích jazyků*. Vyd. 1. Praha: Portál, 2011. ISBN 978-80-7367-876-0.
- 4. VITOULOVÁ, Jaroslava. *Styly učení žáků na 2. stupni ZŠ a na nižším stupni gymnázií*. Brno, 2012. Dostupné z: http://is.muni.cz/th/221813/pedf\_m\_b1/DPAJ\_VitoulovaJ.pdf?lang=en. Diplomová. Masarykova univerzita. Vedoucí práce Rudolf Kohoutek
- 5. LÁTAL, František. *Vzdáleně ovládané experimenty ve výuce fyziky*. Olomouc, 2012. Dostupné z: http://theses.cz/id/wpnu70/Latal\_disertace\_vse.pdf. Disertační. Univerzita Palackého.
- 6. ČERNÍK, Václav. *Myšlienkový experiment*. Bratislava: Pravda, 1972.
- 7. PRŮCHA, Jan. *Multikulturní výchova: příručka (nejen) pro učitele*. 2., aktualiz. a rozš. vyd. Praha: Triton, 2011. ISBN 978-807-3875-022.
- 8. KLOUDOVÁ, Jitka. *Kreativní ekonomika*. 1. vyd. Praha: Grada, 218 s. Expert (Grada). ISBN 978-80-247-3608-2.
- 9. KLABANOVÁ, Olga. *Všeobecná encyklopedie ve čtyřech svazcích*. Vyd. 1. Praha: Nakladatelský dům OP, 1996-, 4 sv. ISBN 80-858-4117-7.
- 10. PETTY, G.Moderní vyučování. Praha: Portál, 2003. 555s. ISBN 978-80-262-0367-4
- 11. HEYWOOD, Andrew. *Politické ideologie*. 4. vyd. Plzeň: Aleš Čeněk, 2008, 362 s. ISBN 978-807-3801-373.
- 12. ROMANĚNKO, Jan a Pavel SKÁCELÍK. *Legislativa BOZP ve školství: kompletní přehled, úplná dokumentace, výklady, příklady pro praxi, bezpečnost a ochrana zdraví při práci ve školství, BOZ dětí, žáků a studentů, požární ochrana ve školství, spisová služba ve školství*. Praha: Sondy, 2008, 403 s. ISBN 978-808-6846-262.
- 13. NUTTIN, J. (1984). *Motivaton, planing and action: A relational Tudory of behavior dynamics.* Psychology Press: Routledge
- 14. FILIPOVÁ, Lenka. *Chemické pokusy s jednoduchými pomůckami*. Olomouc, 2011. Dostupné z: http://theses.cz/id/yyk6w9/filipov\_lenka-diplo.pdf. Diplomová. Univerzita Palackého.
- 15. GAVORA, Peter. *Učitel a žáci v komunikaci*. Paido, 2005, 165 s. ISBN 80-731-5104-9.
- *16.* Calvo, I., Marcos, M., Orive, D., & Sarachaga, I. (2009) Building komplex remote learning laboratories. *Computer Applications in Engineering Education.*
- 17. DOPITA, Miroslav, Helena GRECMANOVÁ a Miroslav CHRÁSKA. *Zájem žáků základních a středních škol o fyziku, chemii a matematiku*. 1. vyd. Olomouc: Univerzita Palackého v Olomouci, 2008. ISBN 978-802-4422-428.
- 18. PRACHAŘ, Jan a Pavel SKÁCELÍK. *Bezpečnost práce ve školství: kompletní přehled, úplná dokumentace, výklady, příklady pro praxi, bezpečnost a ochrana zdraví při práci ve školství, BOZ dětí, žáků a studentů, požární ochrana ve školství, spisová služba ve školství*. 1. vyd. Kunovice: Evropský polytechnický institut, 2009, 403 s. Paragrafy do kapsy. ISBN 978-80-7314-177-6.
- 19. PACHMAN, E., HOFMANN V.: Obecná didaktika chemie. 1 vyd. Praha: SPN, 1981. 424 s.
- 20. BENEŠ, Pavel a Jitka MACHÁČKOVÁ. *200 chemických pokusů*. Praha: Mladá fronta, 1977.
- 21. BERNARD, Jaroslav a Martina HORÁKOVÁ. *Technický experiment*. Vyd. 1. Praha: Vydavatelství ČVUT, 1994, 74 s. ISBN 80-010-1901-2.
- 22. DANDOVÁ. *Bezpečnost a ochrana zdraví dětí ve školách*. 1. vyd. Praha: ASPI, 2008, 171 s. Řízení školy. ISBN 978-807-3573-737.
- 23. HÖFER, Gerhard a Emanuel SVOBODA. Vyd. 1. Praha: Matfyzpress, 2008, 203 s. ISBN 978-80-7378-077-7.
- 24. Howkins, J.: *Creative Ecologies. Where thinging is a proper job.* University of Queensland Press, Queensland 2009
- 25. Nickerson, J.V., Corter, J.E., Esche, S.k., & Chassapis, C. (2007) A model for evaluating the effectiveness of remote engineering laboratories and simulations in ecucation, *Computers & Education,* Vol. 49, 708 725.
- 26. KAŠPAR E. a kol. (1978). *Didaktika fyziky. Obecné otázky.* Praha: SPN.
- 27. ĎAĎO, Stanislav, BEJČEK a Antonín PLATIL. *Měření průtoku a výšky hladiny*. 1. vyd. Praha: BEN - technická literatura, 2005, 447 s. ISBN 80-730-0156-X
- 28. OBDRŽÁLEK, Jan. *Fyzikální veličiny a jednotky SI: s výkladem pro školu a technickou praxi : (ČSN ISO 31)*. 1. vyd. Úvaly: Albra. ISBN 80-736-1002-7.

#### **Internetové zdroje**

Dostál, J. 2013. *Experiment jako součást badatelsky orientované výuky. Trends in Education*. ISSN 1805-8949. [online] [cit. 2014-3-16] Dostupné z: http://www.kteiv.upol.cz/tvv\_web/tvv13/tvv\_2013\_proceedings.pdf

OVSENÁK, Petr. 2007. *Edgar Dále*. [online] [cit. 2014-3-10] Dostupné z: http://it.pedf.cuni.cz/strstud/edutech/2006\_Dale\_Ovsenak/uvod.html

RICHARSON, John. 1994. *Learning Best Through Experience*. [online] [cit. 2014-3-15] Dostupné z: http://www.joe.org/joe/1994august/a6.php

OPATRNÝ, Tomáš. 2010. *Maxwellův démon.* [online] [cit. 2014-4-14] Dostupné z: http://www.ktf.upol.cz/tom/statfyz/predn-statsum2-4.pdf

BÍLÁ, Klára. Počet školních úrazů roste. [online]. [cit. 2014-04-14]. Dostupné z: http://www.rozhlas.cz/zpravy/politika/\_zprava/pocet-skolnich-urazu-roste-deti-se-nejcastejizrani-pri-telocviku--1040052

ČERVENKOVÁ, Iva. 2013. *Výukové metody a organizace vyučování.* [online]. [cit. 2014-03- 18]. Dostupné z:

http://projekty.osu.cz/svp/opory/pdf-cervenkova-vyukove-metody-a-organizace-vyucovaniadaptace.pdf

KUSHNER, David. 2011. *The Making of Arduino.* [online]. [cit. 2014-04-15]. Dostupné z: http://spectrum.ieee.org/geek-life/hands-on/the-making-of-arduino

## **9 Seznam obrázk***ů*

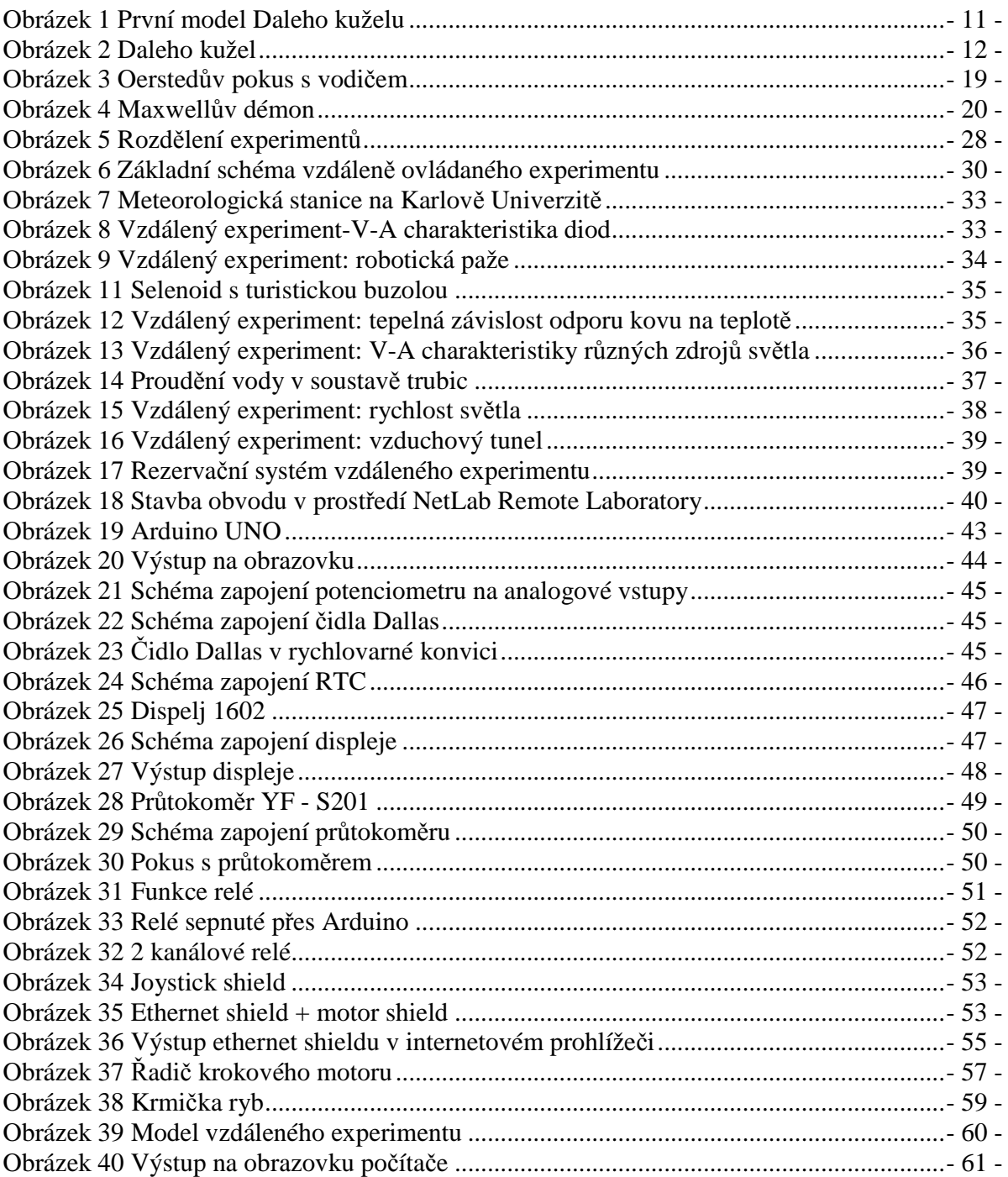

### **10 Seznam tabulek**

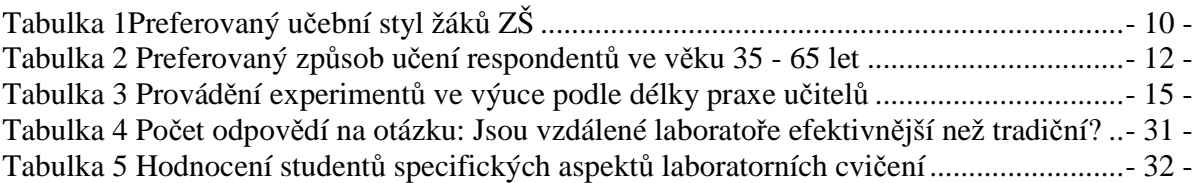

## **11 Seznam graf***ů*

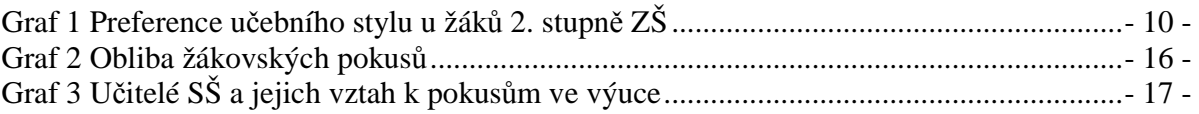

### **12 P***ř***ílohy**

Příloha 1

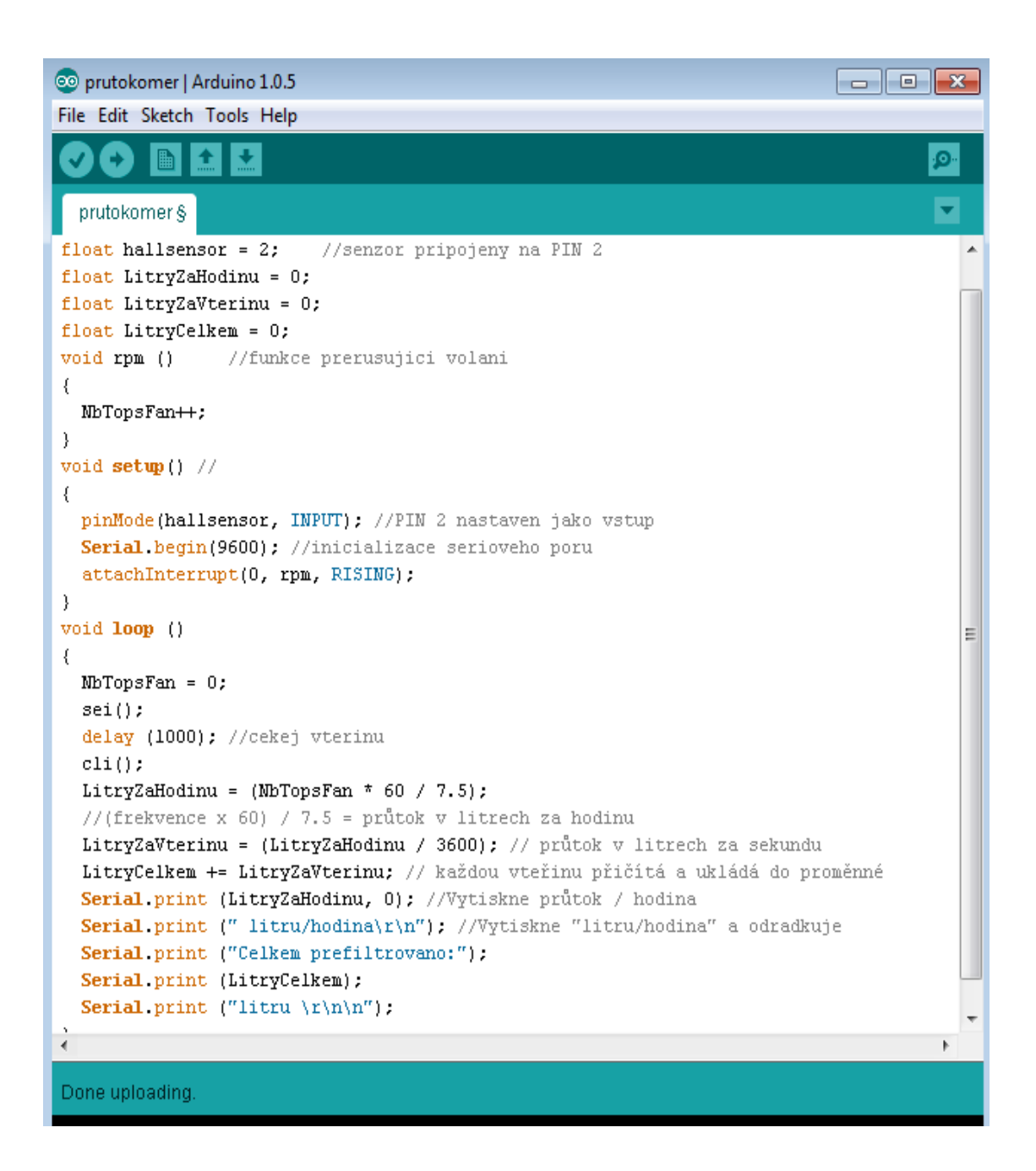